# ΑΠΟΛΥΤΗΡΙΕΣ ΕΞΕΤΑΣΕΙΣ Γ΄ ΤΑΞΗΣ ENIAIOY AYKEIOY **AEYTEPA 12 IOYNIOY 2000** ΕΞΕΤΑΖΟΜΕΝΟ ΜΑΘΗΜΑ ΤΕΧΝΟΛΟΓΙΚΗΣ ΚΑΤΕΥΘΥΝΣΗΣ (ΚΥΚΛΟΣ ΠΛΗΡΟΦΟΡΙΚΗΣ ΚΑΙ ΥΠΗΡΕΣΙΩΝ): ΑΝΑΠΤΥΞΗ ΕΦΑΡΜΟΓΩΝ ΣΕ ΠΡΟΓΡΑΜΜΑΤΙΣΤΙΚΟ ΠΕΡΙΒΑΛΛΟΝ ΣΥΝΟΛΟ ΣΕΛΙΔΩΝ: ΕΞΙ (6)

# **OEMA** 10

- Α. Να γράψετε στο τετράδιό σας τον αριθμό κάθε πρότασης και δίπλα το γράμμα «Σ», αν είναι σωστή, ή το γράμμα «Λ», αν είναι λανθασμένη.
	- Επιλύσιμο είναι ένα πρόβλημα για το οποίο  $1.$ ξέρουμε ότι έχει λύση, αλλά αυτή δεν έχει βρεθεί ακόμη.

Μονάδες 4

Η περατότητα ενός αλγορίθμου αναφέρεται  $2<sub>1</sub>$ γεγονός ότι καταλήγει στη λύση του  $\sigma \tau$ προβλήματος μετά από πεπερασμένο αριθμό βημάτων (εντολών).

Μονάδες 4

3. Για να αναπαραστήσουμε τα δεδομένα και τα αποτελέσματα σ' έναν αλγόριθμο, χρησιμοποιούμε μόνο σταθερές.

Β.1. Να γράψετε στο τετράδιό σας τους αριθμούς της στήλης Α και δίπλα το γράμμα της στήλης Β που αντιστοιχεί στο σωστό είδος προβλημάτων.

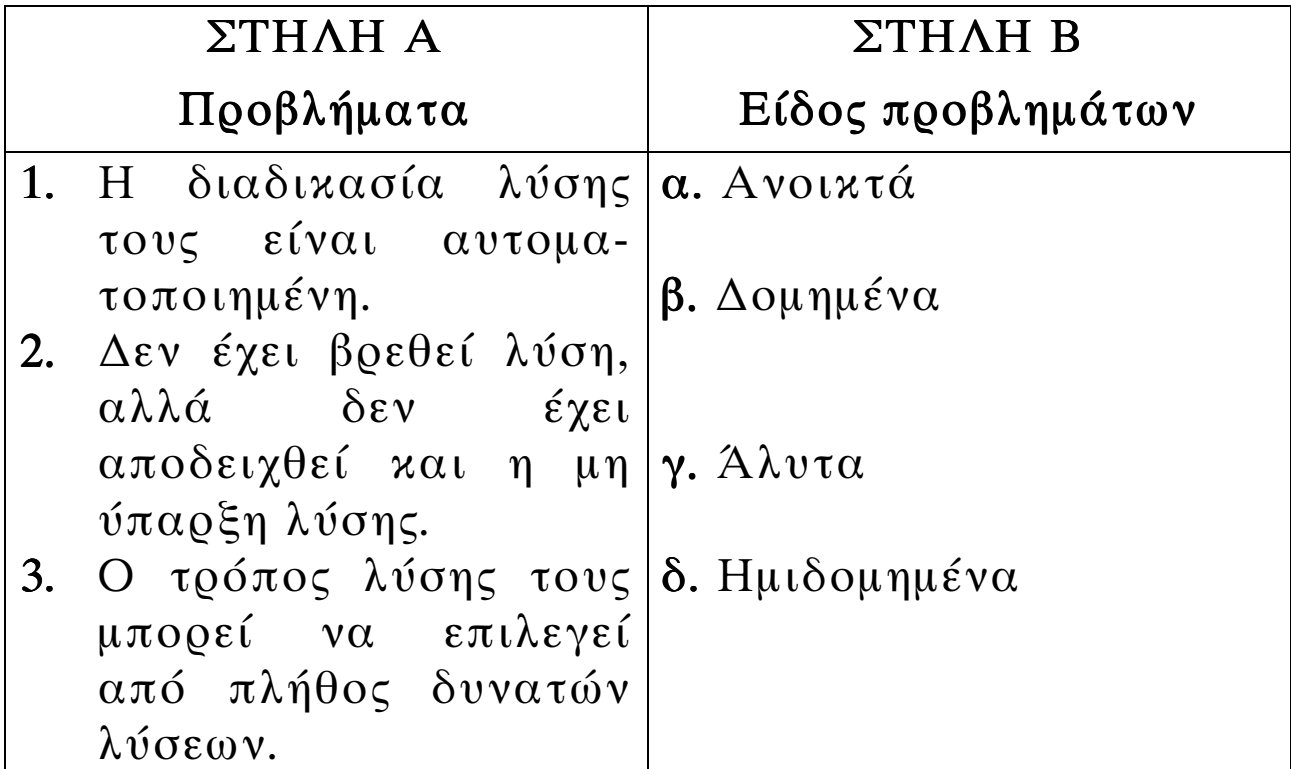

Μονάδες 6

Β.2. Να γράψετε στο τετράδιό σας τους αριθμούς της στήλης Α και δίπλα το γράμμα της στήλης Β που αντιστοιχεί στη σωστή αλγοριθμική έννοια.

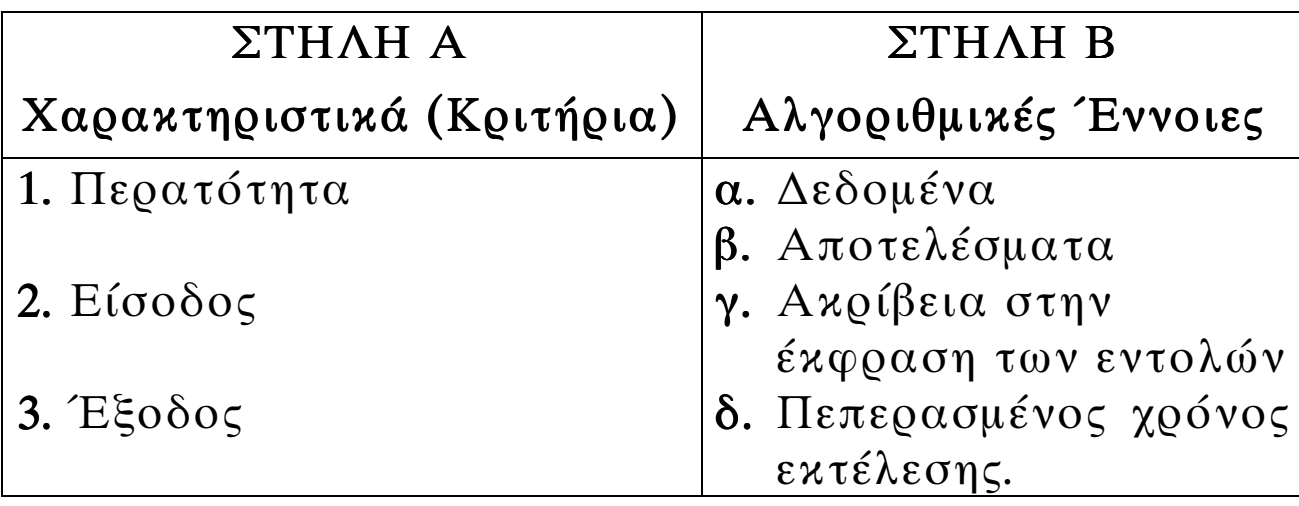

# **T' TAEH**

Γ. 1. Να αναφέρετε ονομαστικά  $\epsilon$ ív $\alpha$ <sub>1</sub>  $\pi$ OLOL  $\Omega L$ εναλλακτικοί τοόποι παρουσίασης (αναπαράστασης) ενός αλγορίθμου.

Μονάδες 8

Γ.2. Δίδονται τα παρακάτω βήματα ενός αλγορίθμου: α. τέλος

β. διάβασε δεδομένα

γ. εμφάνισε αποτελέσματα

 $\delta$ .  $\alpha$ o  $\chi$ n

ε. κάνε υπολογισμούς

Να τοποθετηθούν στη σωστή σειρά με την οποία εμφανίζονται συνήθως σε αλγορίθμους.

Μονάδες 8

# $\Theta$ EMA 20

Έστω τμήμα αλγορίθμου με μεταβλητές Α,Β, C, D, X  $\alpha$ u Y.

```
D: = 2;
για Χ:=2 μέχρι 5 μεταβολή 2 κάνε
A: =10^*XB: = 5 * X + 10;
C: =A+B-(5*X);D: =3*D-5;Y: =A + B - C + D;τέλοςγια
```
Να βρείτε τις τιμές των μεταβλητών Α, Β, C, D, X και Υ σε όλες τις επαναλήψεις.

Μονάδες 20

# Σημειώσεις:

- α) αντί του συμβόλου «:=», θα μπορούσε να είχε χρησιμοποιηθεί το σύμβολο «←»
- β) αντί του «για X:=2 μέχρι 5 μεταβολή 2 κάνε», θα μπορούσε να είχε χρησιμοποιηθεί το «για Χ από 2 μέχρι 5 με βήμα 2», και αντί του «τέλοςγια» το «τέλος επανάληψης»
- γ) το σύμβολο «;» θα μπορούσε να μην είγε χρησιμοποιηθεί.

# $\Theta$ EMA 30

Σε τρεις διαφορετικούς αγώνες πρόκρισης για την Ολυμπιάδα του Σίδνεϋ στο άλμα εις μήχος ένας αθλητής πέτυγε τις επιδόσεις a, b,c.

Να αναπτύξετε αλγόριθμο ο οποίος:

α) να διαβάζει τις τιμές των επιδόσεων a,b,c

Μονάδες 3

β) να υπολογίζει και να εμφανίζει τη μέση τιμή των παραπάνω τιμών

Μονάδες 7

γ) να εμφανίζει το μήνυμα «ΠΡΟΚΡΙΘΗΚΕ», αν η παραπάνω μέση τιμή είναι μεγαλύτερη των 8 μέτρων.

# 0EMA 40

Μια εταιρεία κινητής τηλεφωνίας ακολουθεί ανά μήνα την πολιτική τιμών που φαίνεται στον παρακάτω  $\pi$ ivaza:

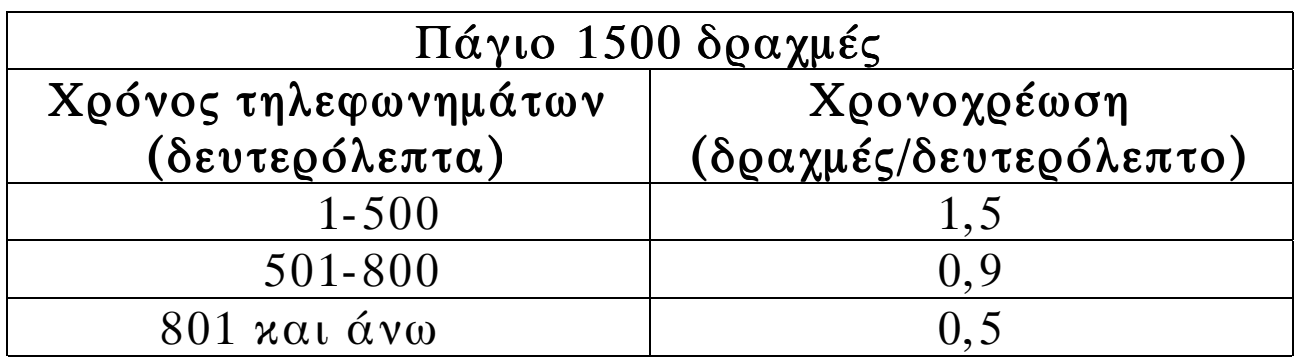

Να αναπτύξετε αλγόριθμο ο οποίος:

α) να διαβάζει τη χρονική διάρκεια των τηλεφωνημάτων ενός συνδρομητή σε διάστημα ενός μήνα

Μονάδες 3

β) να υπολογίζει τη μηνιαία χρέωση του  $\sigma$ *v* $\delta$ *p* $\sigma$  $\mu$  $\eta$  $\tau$  $\eta$ 

Μονάδες 12

γ) να εμφανίζει (τυπώνει) τη λέξη «ΧΡΕΩΣΗ» και τη μηνιαία χρέωση του συνδρομητή.

 $\Gamma'$  TAEH

#### <u>ΟΔΗΓΙΕΣ (για τους εξεταζόμενους)</u>

- Στο τετράδιο να γράψετε μόνο τα προκαταρκτικά (ημερομηνία,  $1.$ κατεύθυνση, εξεταζόμενο μάθημα). Τα θέματα να μην τα αντιγράψετε στο τετράδιο. Τα σγήματα που θα γρησιμοποιήσετε στο τετράδιο μπορούν να γίνουν και με μολύβι.
- Να γράψετε το ονοματεπώνυμό σας στο πάνω μέρος των  $2.$ φωτοαντιγράφων αμέσως μόλις σας παραδοθούν. Καμιά άλλη σημείωση δεν επιτρέπεται να γράψετε. Κατά την αποχώρησή σας να παραδώσετε μαζί με το τετράδιο και τα φωτοαντίνοαφα, τα οποία και θα καταστραφούν μετά το πέρας της εξέτασης
- Να απαντήσετε στο τετράδιό σας σε όλα τα θέματα.  $3.$
- Κάθε λύση επιστημονικά τεκμηριωμένη είναι αποδεκτή.  $4.$
- Διάρκεια εξέτασης: Τρεις (3) ώρες μετά τη διανομή των  $5.$ φωτοαντιγράφων.
- Χρόνος δυνατής απογώρησης: Μια (1) ώρα μετά τη διανομή των 6. φωτοαντιγράφων.

#### KAAH ENITYXIA!

# ΑΠΟΛΥΤΗΡΙΕΣ ΕΞΕΤΑΣΕΙΣ Γ΄ ΤΑΞΗΣ ENIAIOY AYKEIOY TPITH 5 IOYNIOY 2001 ΕΞΕΤΑΖΟΜΕΝΟ ΜΑΘΗΜΑ ΤΕΧΝΟΛΟΓΙΚΗΣ ΚΑΤΕΥΘΥΝΣΗΣ (ΚΥΚΛΟΣ ΠΛΗΡΟΦΟΡΙΚΗΣ ΚΑΙ ΥΠΗΡΕΣΙΩΝ): ΑΝΑΠΤΥΞΗ ΕΦΑΡΜΟΓΩΝ ΣΕ ΠΡΟΓΡΑΜΜΑΤΙΣΤΙΚΟ ΠΕΡΙΒΑΛΛΟΝ ΣΥΝΟΛΟ ΣΕΛΙΔΩΝ: ΠΕΝΤΕ (5)

# **OEMA** 10

Α. Να μεταφέρετε στο τετράδιό σας και να συμπληρώσετε τον παρακάτω πίνακα αλήθειας δύο προτάσεων Α, Β και των τριών λογικών πράξεων.

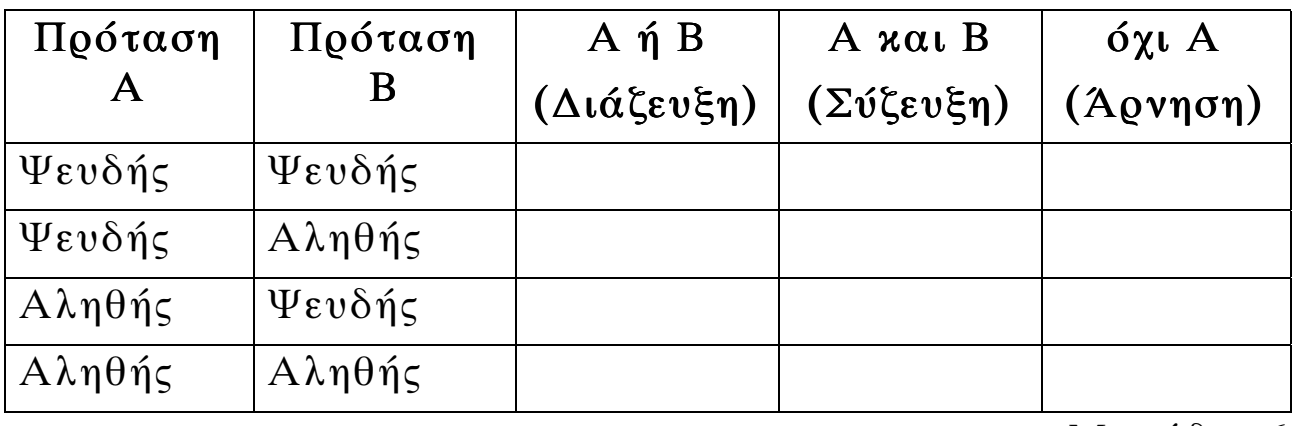

Μονάδες 6

Β. Δίνεται η δομή επανάληψης.

Για i από τιμή 1 μέχρι τιμή 2 με βήμα β

Εντολές

# Τέλος επανάληψης

Να μετατρέψετε την παραπάνω δομή σε ισοδύναμη δομή επανάληψης Όσο ... επανάλαβε.

Σημείωση: Αντί του Όσο ... επανάλαβε μπορεί ισοδύναμα να χρησιμοποιηθεί όσο ... κάνε. Επίσης αντί του:

Για i από τιμή 1 μέχρι τιμή 2 με βήμα β Εντολές Τέλος επανάληψης μπορεί ισοδύναμα να χρησιμοποιηθεί το: για i: τιμή 1 μέχρι τιμή 2 μεταβολή β κάνε Εντολές τέλοςγια

Μονάδες 9

- Δίνονται οι παρακάτω έννοιες:  $\Gamma$ .
	- 1. Λογικός τύπος δεδομένων
	- 2. Επιλύσιμο
	- 3. Ακέραιος τύπος δεδομένων
	- 4. Περατότητα
	- 5. Μεταβλητή
	- 6. Ημιδομημένο
	- 7. Πραγματικός τύπος δεδομένων
	- 8. Σταθερά
	- 9. Αδόμητο
	- 10. Καθοριστικότητα
	- 11.  $A\lambda v \tau o$
	- $12.$  Avolutó

Να γράψετε στο τετράδιό σας ποιες από τις παραπάνω έννοιες:

α. είναι στοιχεία μιας γλώσσας προγραμματισμού;

Μονάδες 5

β. ανήκουν σε κατηγορίες προβλημάτων;

Μονάδες 5

#### ΤΕΛΟΣ 2ΗΣ ΣΕΛΙΔΑΣ ΔΗΜΗΤΡΗΣ ΜΑΝΩΛΗΣ ΦΥΣΙΚΟΣ-ΜSc

#### $|\Gamma^{\prime} \text{ TAEH}|$

Δ. Δίνεται μονοδιάστατος πίνακας Π, Ν στοιχείων, που είναι ακέραιοι αριθμοί. Να αναπτύξετε αλγόριθμο, ο οποίος να ταξινομεί με τη μέθοδο της φυσαλίδας τα στοιχεία του πίνακα Π.

Μονάδες 15

### **OEMA 20**

Δίνεται το παρακάτω τμήμα αλγορίθμου.

 $X \leftarrow 1$ Όσο X<5 επανάλαβε  $A \leftarrow X + 2$  $B \leftarrow 3*A-4$  $C \leftarrow B - A + 4$  $Av A > B \tau$  or  $\varepsilon$  $Av A > C$  τότε  $MAX \leftarrow A$ αλλιώς  $MAX \leftarrow C$ Τέλος αν αλλιώς  $Av B > C \tau$  or  $\epsilon$  $MAX \leftarrow B$ αλλιώς  $MAX \leftarrow C$ Τέλος αν Τέλος αν Εμφάνισε Χ, Α, Β, C, ΜΑΧ  $X \leftarrow X + 2$ 

Τέλος επανάληψης

Ποιες είναι οι τιμές των μεταβλητών Χ, Α, Β, C, MAX που θα εμφανιστούν κατά την εκτέλεση του παραπάνω τμήματος αλγορίθμου;

Μονάδες 20

Σημείωση: Αντί του συμβόλου (←) μπορεί ισοδύναμα να χρησιμοποιηθεί το σύμβολο (: =) ή το (=). Επίσης αντί του Όσο ... επανάλαβε ... Τέλος επανάληψης μπορεί ισοδύναμα να χρησιμοποιηθεί όσο ... κάνε ... τέλος όσο και αντί του Τέλος αν μπορεί ισοδύναμα να γοησιμοποιηθεί το τέλος αν.

#### **OEMA 30**

Δίνεται πίνακας Π δύο διαστάσεων, που τα στοιχεία του είναι ακέραιοι αριθμοί με Ν γραμμές και Μ στήλες. Να αναπτύξετε αλγόριθμο που να υπολογίζει το ελάγιστο στοιγείο του πίνακα.

Μονάδες 20

### $\Theta$ EMA 40

πρόγραμμα περιβαλλοντικής εκπαίδευσης  $\Sigma \varepsilon$ ένα πλαίσια 20 σχολεία. Στα αυτού συμμετέχουν  $\tau$ ov προγράμματος, εθελοντές μαθητές των σχολείων.  $\pi$ ov συμμετέχουν στο πρόγραμμα, μαζεύουν ποσότητες τριών υλικών (γυαλί, χαρτί και αλουμίνιο).

Να αναπτύξετε έναν αλγόριθμο, ο οποίος:

α. να διαβάζει τις ποσότητες σε κιλά των παραπάνω υλικών που μάζεψαν οι μαθητές σε κάθε σχολείο

Μονάδες 4

να υπολογίζει τη συνολική ποσότητα σε κιλά του κάθε  $\beta$ . υλικού που μάζεψαν οι μαθητές σε όλα τα σχολεία

αν η συνολική ποσότητα του χαρτιού που μαζεύτηκε από  $\gamma$ . όλα τα σχολεία είναι λιγότερη των 1000 κιλών, να εμφανίζεται το μήνυμα «Συγχαρητήρια». Αν η ποσότητα είναι από 1000 κιλά και πάνω, αλλά λιγότερο από 2000, να εμφανίζεται το μήνυμα «Δίνεται έπαινος» και τέλος αν η ποσότητα είναι από 2000 κιλά και πάνω να εμφανίζεται το μήνυμα «Δίνεται βραβείο».

Μονάδες 8

Παρατήρηση: Να θεωρήσετε ότι όλες οι ποσότητες είναι θετικοί αριθμοί.

#### ΟΔΗΓΙΕΣ (για τους εξεταζόμενους)

- $1<sub>1</sub>$ Στο τετράδιο να γράψετε μόνο τα προκαταρκτικά (ημερομηνία, κατεύθυνση, εξεταζόμενο μάθημα). Τα θέματα να μην τα αντιγράψετε στο τετράδιο. Τα σχήματα που θα χρησιμοποιήσετε στο τετράδιο μπορούν να γίνουν και με μολύβι.
- Να γράψετε το ονοματεπώνυμό σας στο πάνω μέρος των  $2.$ φωτοαντιγράφων αμέσως μόλις σας παραδοθούν. Καμιά άλλη σημείωση δεν επιτρέπεται να γράψετε. Κατά την αποχώρησή σας να παραδώσετε μαζί με το τετράδιο και τα φωτοαντίγραφα, τα οποία και θα καταστραφούν μετά το πέρας της εξέτασης
- Να απαντήσετε στο τετράδιό σας σε όλα τα θέματα.  $\mathfrak{Z}$ .
- $4.$ Κάθε λύση επιστημονικά τεκμηριωμένη είναι αποδεκτή.
- Διάρκεια εξέτασης: Τρεις (3) ώρες μετά τη διανομή των  $5.$ φωτοαντιγράφων.
- Χρόνος δυνατής αποχώρησης: Μιάμιση (1 1/2) ώρα μετά τη 6. διανομή των φωτοαντιγράφων.

### KAAH ENITYXIA

### ΤΕΛΟΣ ΜΗΝΥΜΑΤΟΣ

ΔΗΜΗΤΡΗΣ ΜΑΝΩΛΗΣ ΦΥΣΙΚΟΣ-ΜSc

#### ΑΠΟΛΥΤΗΡΙΕΣ ΕΞΕΤΑΣΕΙΣ Γ΄ ΤΑΞΗΣ **ENIAIOY AYKEIOY** ΣΑΒΒΑΤΟ 1 ΙΟΥΝΙΟΥ 2002 ΕΞΕΤΑΖΟΜΕΝΟ ΜΑΘΗΜΑ ΤΕΧΝΟΛΟΓΙΚΗΣ ΚΑΤΕΥΘΥΝΣΗΣ (ΚΥΚΛΟΣ ΠΛΗΡΟΦΟΡΙΚΗΣ ΚΑΙ ΥΠΗΡΕΣΙΩΝ): ΑΝΑΠΤΥΞΗ ΕΦΑΡΜΟΓΩΝ ΣΕ ΠΡΟΓΡΑΜΜΑΤΙΣΤΙΚΟ ΠΕΡΙΒΑΛΛΟΝ ΣΥΝΟΛΟ ΣΕΛΙΔΩΝ: ΠΕΝΤΕ (5)

#### **OEMA 10**

Α. Να αναφέρετε ονομαστικά τις βασικές λειτουργίες (πράξεις) επί των δομών δεδομένων.

### Μονάδες 8

Β. Στον παρακάτω πίνακα η Στήλη Α περιέχει δομές δεδομένων και η Στήλη Β περιέχει λειτουργίες. Να γράψετε στο τετράδιό σας τους αριθμούς της Στήλης Α και δίπλα τα γράμματα της Στήλης Β που αντιστοιχούν σωστά. Ας σημειωθεί ότι σε κάποιες δομές δεδομένων αντιστοιχούν περισσότερες από μπορεί να  $\mathfrak{u}\mathfrak{c}\alpha$ λειτουργίες.

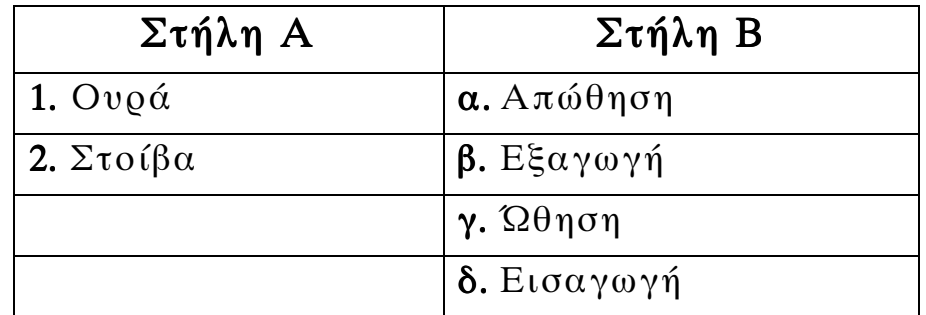

### Μονάδες 4

Γ. Να περιγράψετε τη διαδικασία για τη μετατροπή με μεταγλωττιστή ενός πηγαίου προγράμματος  $\sigma \varepsilon$ πρόγραμμα, συμπεριλαμβανομένης εκτελέσιμο  $\tau \eta \varsigma$ ανίγνευσης και διόρθωσης λαθών.

## Δ. Τι γνωρίζετε για τον παράλληλο προγραμματισμό;

### Μονάδες 10

#### $\Theta$ EMA  $2\Omega$

Να εκτελέσετε το παρακάτω τμήμα αλγορίθμου, για Κ = 24 και L = 40. Να γράψετε στο τετράδιό σας τις τιμές των μεταβλητών Χ, Υ καθώς αυτές τυπώνονται με την εντολή Εμφάνισε Χ, Υ (τόσο μέσα στη δομή επανάληψης όσο και στο τέλος του αλγορίθμου).

```
X \leftarrow KY \leftarrow I.
A \vee X \leq Y τότε
     TEMP \leftarrow XX \leftarrow YY \leftarrow \text{TEMP}Τέλος_αν
Όσο Y<>0 επανάλαβε
```
 $THENP \leftarrow Y$ 

 $Y \leftarrow X \text{ MOD } Y$ 

 $X \leftarrow \text{TEMP}$ 

Εμφάνισε Χ, Υ

**Τέλος\_επανάληψης** 

 $Y \leftarrow (K * L) DIV X$ 

Εμφάνισε Χ, Υ

Μονάδες 20

### $\Theta$ EMA 30

Με το νέο σύστημα πληρωμής των διοδίων, οι οδηγοί των τοογοφόρων έγουν τη δυνατότητα να πληρώνουν  $\tau$ <sup>O</sup> αντίτιμο των διοδίων με ειδική μαγνητική κάρτα. Υποθέστε

ότι υπάρχει μηχάνημα το οποίο διαθέτει είσοδο για την κάρτα και φωτοκύτταρο. Το μηχάνημα διαβάζει από την κάρτα το υπόλοιπο των χρημάτων και το αποθηκεύει σε μία μεταβλητή Υ και, με το φωτοκύτταρο, αναγνωρίζει τον τύπο του τροχοφόρου και το αποθηκεύει σε μία μεταβλητή Τ. Υπάρχουν τρεις τύποι τροχοφόρων: δίκυκλα (Δ), επιβατικά (E) και φορτηγά (Φ), με αντίτιμο διοδίων 1, 2 και 3 ευρώ αντίστοιχα.

Να αναπτύξετε αλγόριθμο, ο οποίος:

ελέγχει τον τύπο του τροχοφόρου και εκχωρεί στη  $\alpha$ . μεταβλητή Α το αντίτιμο των διοδίων, ανάλογα με τον τύπο του τροχοφόρου

Μονάδες 8

ελέγχει την πληρωμή των διοδίων με τον παρακάτω  $\beta$ . τρόπο.

Αν το υπόλοιπο της κάρτας επαρκεί για την πληρωμή του αντιτίμου των διοδίων, αφαιρεί το ποσό αυτό από την κάρτα. Αν η κάρτα δεν έχει υπόλοιπο, το μηχάνημα ειδοποιεί με μήνυμα για το ποσό  $\pi$ 0<sup>1</sup> ποέπει να πληρωθεί. Αν το υπόλοιπο δεν επαρχεί, μηδενίζεται η κάρτα και δίνεται με μήνυμα το ποσό που απομένει να πληρωθεί.

# Μονάδες 12

### **OEMA 40**

Μια εταιρεία αποθηκεύει είκοσι (20) προϊόντα σε δέκα (10) γράψετε αποθήκες.  $N\alpha$ ποόγοαμμα  $\sigma \tau n$ νλώσσα προγραμματισμού "ΓΑΩΣΣΑ", το οποίο:

 $\alpha$ . περιέγει τμήμα δήλωσης των μεταβλητών  $\tau$ ov προγράμματος

εισάγει σε μονοδιάστατο πίνακα τα ονόματα των είκοσι  $\beta$ . προϊόντων

# Μονάδες 3

πίνακα δύο διαστάσεων εισάγει σε  $\Pi[20,10]$   $\tau \eta \nu$  $\gamma$ . πληροφορία που αφορά στην παρουσία ενός προϊόντος  $\tau \eta \nu$ αποθήκη (καταχωρούμε τιμή  $\mu \iota \alpha$  $1$   $\sigma \tau n v$  $\sigma \varepsilon$ περίπτωση που υπάρχει το προϊόν στην αποθήκη και την τιμή 0, αν το προϊόν δεν υπάρχει στην αποθήκη).

# Μονάδες 4

δ. υπολογίζει σε πόσες αποθήκες βρίσκεται το κάθε προϊόν

# Μονάδες 6

τυπώνει το όνομα κάθε προϊόντος και το πλήθος των  $\epsilon$ . αποθηκών στις οποίες υπάρχει το προϊόν.

# Μονάδες 4

# Παρατηρήσεις που αφορούν στα ΘΕΜΑΤΑ 20, 30, 40

- Οι εντολές ψευδοκώδικα σε έναν αλγόριθμο και οι  $1<sup>1</sup>$ εντολές και οι δηλώσεις προγράμματος στη γλώσσα προγραμματισμού "ΓΑΩΣΣΑ" μπορούν ισοδύναμα να γραφούν με μικρά ή κεφαλαία γράμματα.
- 2. Όπου γίνεται χρήση εισαγωγικών, μπορούν ισοδύναμα να χρησιμοποιηθούν μονά (') ή διπλά εισαγωγικά (").

# <u>ΟΔΗΓΙΕΣ (για τους εξεταζόμενους)</u>

Στο τετράδιο να γράψετε μόνο τα προκαταρκτικά (ημερομηνία,  $1<sub>1</sub>$ κατεύθυνση, εξεταζόμενο μάθημα). Τα θέματα να μην τα

αντιγράψετε στο τετράδιο. Τα σχήματα που θα χρησιμοποιήσετε στο τετράδιο μπορούν να γίνουν και με μολύβι.

Να γράψετε το ονοματεπώνυμό σας στο πάνω μέρος των  $2.$ φωτοαντιγράφων αμέσως μόλις σας παραδοθούν. Καμιά άλλη σημείωση δεν επιτρέπεται να γράψετε.

Κατά την αποχώρησή σας να παραδώσετε μαζί με το τετράδιο και τα φωτοαντίγραφα, τα οποία και θα καταστραφούν μετά το πέρας της εξέτασης

- Να απαντήσετε στο τετράδιό σας σε όλα τα θέματα.  $3.$
- Κάθε λύση επιστημονικά τεκμηριωμένη είναι αποδεκτή. 4.
- Διάρκεια εξέτασης: Τρεις (3) ώρες μετά τη διανομή των  $5<sub>1</sub>$ φωτοαντιγράφων.
- Χρόνος δυνατής αποχώρησης: Μιάμιση (1 1/2) ώρα μετά τη 6. διανομή των φωτοαντιγράφων.

# KAAH EHITYXIA

### ΤΕΛΟΣ ΜΗΝΥΜΑΤΟΣ

### ΑΠΟΛΥΤΗΡΙΕΣ ΕΞΕΤΑΣΕΙΣ Γ΄ ΤΑΞΗΣ ΗΜΕΡΗΣΙΟΥ ΕΝΙΑΙΟΥ ΛΥΚΕΙΟΥ ΤΡΙΤΗ 3 ΙΟΥΝΙΟΥ 2003 ΕΞΕΤΑΖΟΜΕΝΟ ΜΑΘΗΜΑ: ΑΝΑΠΤΥΞΗ ΕΦΑΡΜΟΓΩΝ ΣΕ ΠΡΟΓΡΑΜΜΑΤΙΣΤΙΚΟ ΠΕΡΙΒΑΛΛΟΝ ΤΕΧΝΟΛΟΓΙΚΗΣ ΚΑΤΕΥΘΥΝΣΗΣ (ΚΥΚΛΟΣ ΠΛΗΡΟΦΟΡΙΚΗΣ ΚΑΙ ΥΠΗΡΕΣΙΩΝ) ΣΥΝΟΛΟ ΣΕΛΙ∆ΩΝ: ΕΞΙ (6)

### ΘΕΜΑ 1ο

- Α. Να γράψετε στο τετράδιό σας τον αριθµό καθεµιάς από τις παρακάτω προτάσεις 1-6 και δίπλα τη λέξη Σωστό, αν είναι σωστή, ή τη λέξη Λάθος, αν είναι λανθασµένη.
- 1. Ένας αλγόριθµος είναι µία πεπερασµένη σειρά ενεργειών.
- 2. Οι ενέργειες που ορίζει ένας αλγόριθµος είναι αυστηρά καθορισµένες.
- 3. Η έννοια του αλγόριθµου συνδέεται αποκλειστικά µε την Πληροφορική.
- 4. Ο αλγόριθµος τελειώνει µετά από πεπερασµένα βήµατα εκτέλεσης εντολών.
- 5. Ο πιο δοµηµένος τρόπος παρουσίασης αλγορίθµων είναι µε ελεύθερο κείµενο.
- 6. Ένας αλγόριθµος στοχεύει στην επίλυση ενός προβλήµατος.

### Μονάδες 12

Β. Να γράψετε στο τετράδιό σας τους αριθµούς της Στήλης Α και δίπλα τα γράµµατα της Στήλης Β που αντιστοιχούν σωστά. (Να σηµειωθεί ότι σε κάποια στοιχεία της ψευδογλώσσας της Στήλης Α αντιστοιχούν

περισσότερα από ένα παραδείγµατα εντολών της Στήλης <sup>Β</sup>).

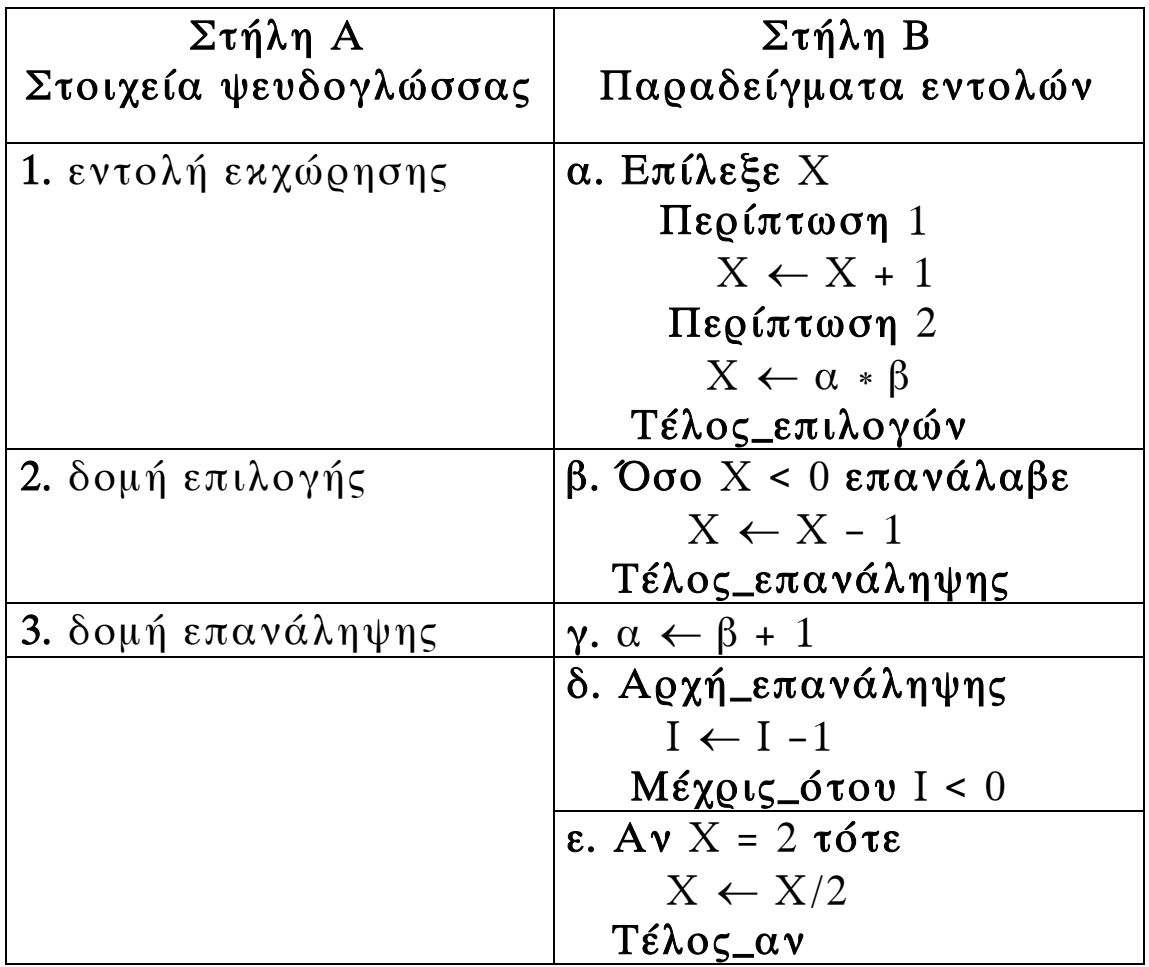

# Μονάδες 10

Γ. Να αναφέρετε τέσσερις τυπικές επεξεργασίες που γίνονται στα στοιχεία των πινάκων.

# Μονάδες 4

∆. Τι είναι συνάρτηση (σε προγραµµατιστικό περιβάλλον);

Μονάδες 4

Ε. Τι είναι διαδικασία (σε προγραµµατιστικό περιβάλλον);

ΣΤ. Να αναφέρετε τρία πλεονεκτήµατα των γλωσσών υψηλού επιπέδου σε σχέση µε τις συµβολικές γλώσσες.

# Μονάδες 6

# ΘΕΜΑ 2ο

Να γράψετε στο τετράδιό σας τις τιµές των µεταβλητών Ν, Μ και Β, όπως αυτές τυπώνονται σε κάθε επανάληψη, και την τιµή της µεταβλητής Χ που τυπώνεται µετά το τέλος της επανάληψης, κατά την εκτέλεση του παρακάτω αλγόριθµου.

```
Αλγόριθµος Αριθµοί
```

```
A \leftarrow 1B \leftarrow 1N \leftarrow 0M \leftarrow 2Όσο Β < 6 επανάλαβε
         X \leftarrow A + BΑν Χ MOD 2 = 0 τότε 
                 N \leftarrow N + 1αλλιώς 
                M \leftarrow M + 1Τέλος_αν 
         A \leftarrow BB \leftarrow XΕµφάνισε Ν, Μ, Β
    Τέλος_επανάληψης 
    Εµφάνισε Χ
Τέλος Αριθµοί
```
### ΘΕΜΑ 3ο

Ο ∆είκτης Μάζας του ανθρώπινου Σώµατος (∆ΜΣ) υπολογίζεται από το βάρος (Β) σε χλγ. και το ύψος (Υ) σε μέτρα με τον τύπο ΔΜΣ=Β/Υ<sup>2</sup>. Ο ανωτέρω τύπος ισχύει για άτοµα άνω των 18 ετών. Το άτοµο ανάλογα µε την τιµή του ∆ΜΣ χαρακτηρίζεται σύµφωνα µε τον παρακάτω πίνακα:

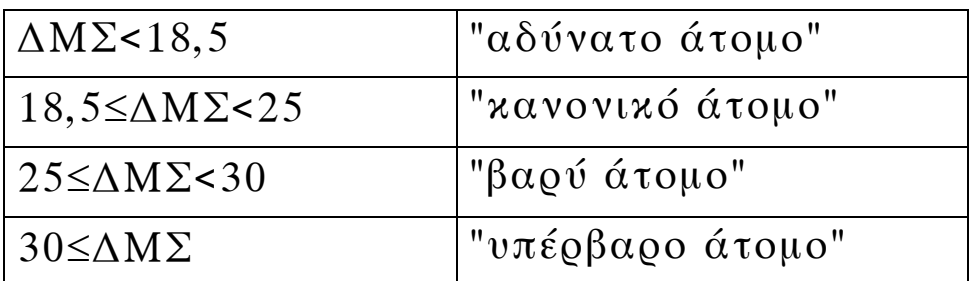

Να γράψετε αλγόριθµο ο οποίος:

α. να διαβάζει την ηλικία, το βάρος και το ύψος του ατόµου

### Μονάδες 3

- β. εάν η ηλικία είναι µεγαλύτερη των 18 ετών, τότε
	- 1. να υπολογίζει το ∆ΜΣ

# Μονάδες 5

2. να ελέγχει την τιµή του ∆ΜΣ από τον ανωτέρω πίνακα και να εµφανίζει τον αντίστοιχο χαρακτηρισµό

# Μονάδες 10

γ. εάν η ηλικία είναι µικρότερη ή ίση των 18 ετών, τότε να εµφανίζει το µήνυµα "δεν ισχύει ο δείκτης ∆ΜΣ".

### Μονάδες 2

Παρατήρηση: Θεωρήστε ότι το βάρος, το ύψος και η ηλικία είναι θετικοί αριθµοί.

# ΘΕΜΑ 4ο

Μια αλυσίδα κινηµατογράφων έχει δέκα αίθουσες. Τα ονόµατα των αιθουσών καταχωρούνται σε ένα µονοδιάστατο πίνακα και οι µηνιαίες εισπράξεις κάθε αίθουσας για ένα έτος καταχωρούνται σε πίνακα δύο διαστάσεων. Να γράψετε αλγόριθµο ο οποίος:

α. να διαβάζει τα ονόµατα των αιθουσών

# Μονάδες 2

β. να διαβάζει τις µηνιαίες εισπράξεις των αιθουσών αυτού του έτους

# Μονάδες 3

γ. να υπολογίζει τη µέση µηνιαία τιµή των εισπράξεων για κάθε αίθουσα

# Μονάδες 7

δ. να βρίσκει και να εµφανίζει τη µικρότερη µέση µηνιαία τιµή

# Μονάδες 5

ε. να βρίσκει και να εµφανίζει το όνοµα ή τα ονόµατα των αιθουσών που έχουν την ανωτέρω µικρότερη µέση µηνιαία τιµή.

# Μονάδες 3

Παρατήρηση: Θεωρήστε ότι οι µηνιαίες εισπράξεις είναι θετικοί αριθµοί.

### Παρατηρήσεις που αφορούν στα ΘΕΜΑΤΑ 2ο, 3ο, 4ο

- 1. Οι εντολές σε έναν αλγόριθµο µπορούν ισοδύναµα να γραφούν µε µικρά ή κεφαλαία γράµµατα.
- 2. Όπου γίνεται χρήση εισαγωγικών, µπορούν ισοδύναµα να χρησιµοποιηθούν µονά ( ' ) ή διπλά εισαγωγικά ( " ).

# Ο∆ΗΓΙΕΣ (για τους εξεταζόµενους)

- 1. Στο τετράδιο να γράψετε µόνο τα προκαταρκτικά (ηµεροµηνία, κατεύθυνση, εξεταζόµενο µάθηµα). Τα θέµατα να µην τα αντιγράψετε στο τετράδιο. Τα σχήµατα που θα χρησιµοποιήσετε στο τετράδιο να γίνουν µε στυλό διαρκείας χρώµατος µαύρου ή µπλε.
- 2. Να γράψετε το ονοµατεπώνυµό σας στο πάνω µέρος των φωτοαντιγράφων αµέσως µόλις σας παραδοθούν. Καµιά άλλη σηµείωση δεν επιτρέπεται να γράψετε. Κατά την αποχώρησή σας να παραδώσετε µαζί µε το τετράδιο

και τα φωτοαντίγραφα, τα οποία και θα καταστραφούν µετά το πέρας της εξέτασης.

- 3. Να απαντήσετε στο τετράδιό σας σε όλα τα θέµατα.
- 4. Κάθε λύση επιστηµονικά τεκµηριωµένη είναι αποδεκτή.
- 5. ∆ιάρκεια εξέτασης: Τρεις (3) ώρες µετά τη διανοµή των φωτοαντιγράφων.
- 6. Χρόνος δυνατής αποχώρησης: Μετά την 10.30 πρωινή.

# KΑΛΗ ΕΠΙΤΥΧΙΑ

# ΤΕΛΟΣ ΜΗΝΥΜΑΤΟΣ

22

## **ΑΠΟΛΥΤΗΡΙΕΣ ΕΞΕΤΑΣΕΙΣ Γ΄ ΤΑΞΗΣ ΗΜΕΡΗΣΙΟΥ ΕΝΙΑΙΟΥ ΛΥΚΕΙΟΥ ΤΡΙΤΗ 1 ΙΟΥΝΙΟΥ 2004 ΕΞΕΤΑΖΟΜΕΝΟ ΜΑΘΗΜΑ: ΑΝΑΠΤΥΞΗ ΕΦΑΡΜΟΓΩΝ ΣΕ ΠΡΟΓΡΑΜΜΑΤΙΣΤΙΚΟ ΠΕΡΙΒΑΛΛΟΝ ΤΕΧΝΟΛΟΓΙΚΗΣ ΚΑΤΕΥΘΥΝΣΗΣ (ΚΥΚΛΟΥ ΠΛΗΡΟΦΟΡΙΚΗΣ ΚΑΙ ΥΠΗΡΕΣΙΩΝ) ΣΥΝΟΛΟ ΣΕΛΙ∆ΩΝ: ΕΠΤΑ (7)**

#### **ΘΕΜΑ 1ο**

- **Α.** *Να γράψετε στο τετράδιό σας τον αριθµό καθεµιάς από τις παρακάτω προτάσεις 1-5 και δίπλα τη λέξη Σωστό, αν είναι σωστή, ή τη λέξη Λάθος, αν είναι λανθασµένη.*
	- **1.** Ένα πρόγραµµα σε γλώσσα µηχανής είναι µια ακολουθία δυαδικών ψηφίων.
	- **2.** Ο µεταγλωττιστής δέχεται στην είσοδό του ένα πρόγραµµα γραµµένο σε µια γλώσσα υψηλού επιπέδου και παράγει ένα ισοδύναµο πρόγραµµα σε γλώσσα µηχανής.
	- **3.** Το πηγαίο πρόγραµµα εκτελείται από τον υπολογιστή χωρίς µεταγλώττιση.
	- **4.** Ο διερµηνευτής διαβάζει µία προς µία τις εντολές του πηγαίου προγράµµατος και για κάθε µια εκτελεί αµέσως µια ισοδύναµη ακολουθία εντολών µηχανής.
	- **5.** Ένα πρόγραµµα σε γλώσσα µηχανής χρειάζεται µεταγλώττιση.

**Β.** *Να γράψετε στο τετράδιό σας τους αριθµούς της Στήλης Α και δίπλα τα γράµµατα της Στήλης Β που αντιστοιχούν σωστά. (Να σηµειωθεί ότι στις Εντολές της Στήλης Α αντιστοιχούν περισσότερες από µία Προτάσεις της Στήλης Β).*

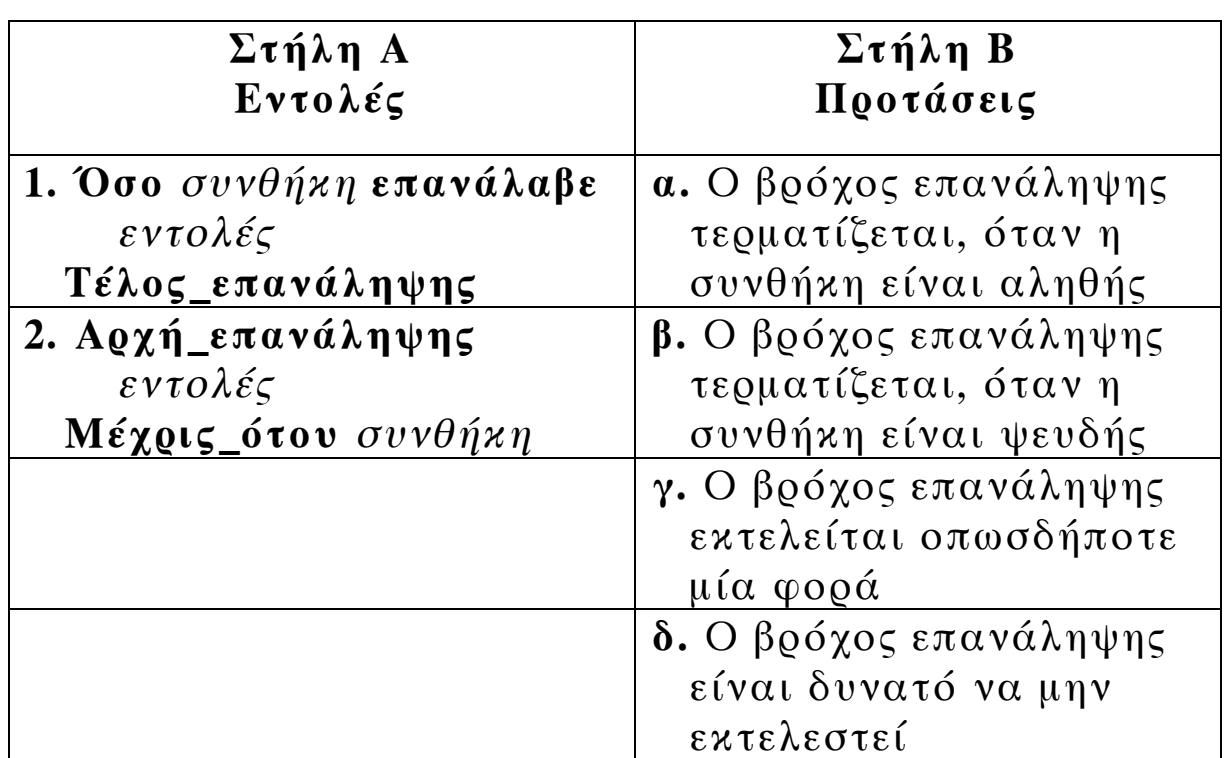

- **Γ.** ∆ίδονται οι τιµές των µεταβλητών Α=5, Β=7 και Γ=–3. Να χαρακτηρίσετε στο τετράδιό σας κάθε έκφραση που ακολουθεί µε το γράµµα *Α,* αν είναι αληθής, ή µε το γράµµα *Ψ,* αν είναι ψευδής.
	- **1. ΟΧΙ** (Α+Β<10)
	- **2.** (Α>=Β) **Η** (Γ<Β)
	- **3.** ((Α>Β) **ΚΑΙ** (Γ<Α)) **Η** (Γ>5)
	- **4.** (**ΟΧΙ**(Α<>Β)) **ΚΑΙ** (Β+Γ<>2∗Α)

**∆.** ∆ίνεται η παρακάτω εντολή:

**Για** i **από** τ1 **µέχρι** τ2 **µε\_βήµα** β *εντολή1* 

### **Τέλος\_επανάληψης**

Να γράψετε στο τετράδιό σας πόσες φορές εκτελείται η *εντολή1* για κάθε έναν από τους παρακάτω συνδυασµούς των τιµών των µεταβλητών τ1, τ2 και β.

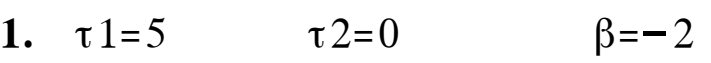

**2.**  $\tau 1 = 5$   $\tau 2 = 1$   $\beta = 2$ 

- **3.**  $\tau 1=5$   $\tau 2=5$   $\beta=1$
- **4.**  $\tau$ 1=5  $\tau$ 2=6.5  $\beta$ =0.5

### **Μονάδες 4**

**Ε.** Να αναφέρετε δύο µειονεκτήµατα της χρήσης των πινάκων.

### **Μονάδες 4**

**ΣΤ. 1.** Να αναφέρετε τέσσερα πλεονεκτήµατα του τµηµατικού προγραµµατισµού.

### **Μονάδες 4**

**2.** Να αναπτύξετε δύο από τα παραπάνω πλεονεκτήµατα του τµηµατικού προγραµµατισµού.

# **ΘΕΜΑ 2ο**

∆ίνεται ο µονοδιάστατος πίνακας C µε έξι στοιχεία που έχουν αντίστοιχα τις παρακάτω τιµές:

```
2, 5, 15, –1, 32, 14
και το παρακάτω τµήµα αλγορίθµου:
    min \leftarrow 100\text{max} \leftarrow -100Για i από 1 µέχρι 6 µε_βήµα 2 
       A \leftarrow C[i]B \leftarrow C[i+1]Αν A<Β τότε
          Lmin \leftarrow ALmax \leftarrow Bαλλιώς
          Lmin \leftarrow BLmax \leftarrow AΤέλος_αν
        Αν Lmin<min τότε
          min \leftarrow LminΤέλος_αν
        Αν Lmax>max τότε
          max ← Lmax
        Τέλος_αν
       Εκτύπωσε Α, Β, Lmin, Lmax, min, max
   Τέλος_επανάληψης
    D ← max∗min
    Εκτύπωσε D
```
Να εκτελέσετε το παραπάνω τµήµα αλγορίθµου και να γράψετε στο τετράδιό σας:

**α.** Τις τιµές των µεταβλητών Α, Β, Lmin, Lmax, min και max, όπως αυτές εκτυπώνονται σε κάθε επανάληψη.

### **Μονάδες 18**

**β.** Την τιµή της µεταβλητής D που εκτυπώνεται.

# **Μονάδες 2**

### **ΘΕΜΑ 3ο**

Μία εταιρεία ταχυδροµικών υπηρεσιών εφαρµόζει για τα έξοδα αποστολής ταχυδροµικών επιστολών εσωτερικού και εξωτερικού, χρέωση σύµφωνα µε τον παρακάτω πίνακα:

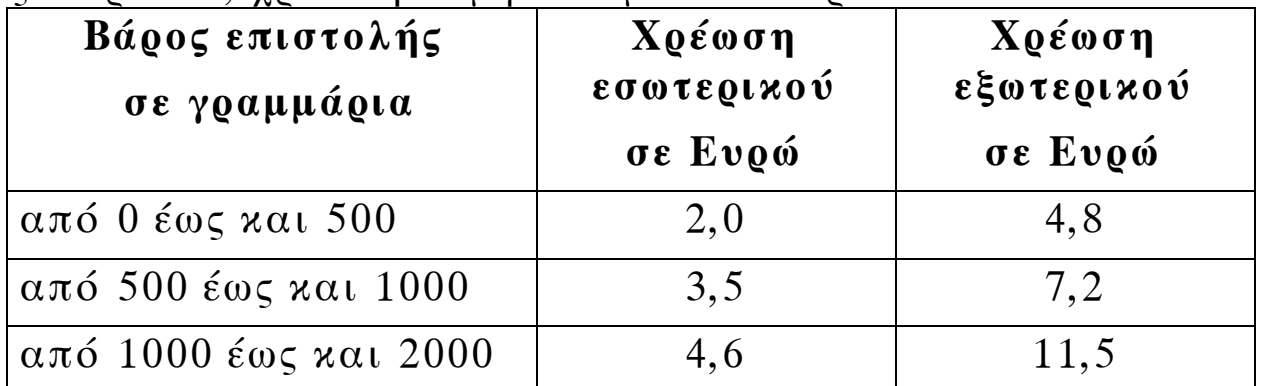

*Για παράδειγµα τα έξοδα αποστολής µιας επιστολής βάρους 800 γραµµαρίων και προορισµού εσωτερικού είναι 3,5 Ευρώ.*

Να γράψετε αλγόριθµο ο οποίος:

**α.** Να διαβάζει το βάρος της επιστολής.

### **Μονάδες 3**

**β.** Να διαβάζει τον προορισµό της επιστολής. Η τιµή "ΕΣ" δηλώνει προορισµό εσωτερικού και η τιµή "ΕΞ" δηλώνει προορισµό εξωτερικού.

**Μονάδες 3**

**γ.** Να υπολογίζει τα έξοδα αποστολής ανάλογα µε τον προορισµό και το βάρος της επιστολής.

**δ.** Να εκτυπώνει τα έξοδα αποστολής.

#### **Μονάδες 3**

**Παρατήρηση**. Θεωρείστε ότι ο αλγόριθµος δέχεται τιµές για το βάρος µεταξύ του 0 και του 2000 και για τον προορισµό µόνο τις τιµές "ΕΣ" και "ΕΞ".

#### **ΘΕΜΑ 4ο**

Για την πρώτη φάση της Ολυµπιάδας Πληροφορικής δήλωσαν συµµετοχή 500 µαθητές. Οι µαθητές διαγωνίζονται σε τρεις γραπτές εξετάσεις και βαθµολογούνται µε ακέραιους βαθµούς στη βαθµολογική κλίµακα από 0 έως και 100.

Να γράψετε αλγόριθµο ο οποίος:

**α.** Να διαβάζει τα ονόµατα των µαθητών και να τα αποθηκεύει σε µονοδιάστατο πίνακα.

**Μονάδες 2**

**β.** Να διαβάζει τους τρεις βαθµούς που έλαβε κάθε µαθητής και να τους αποθηκεύει σε δισδιάστατο πίνακα.

### **Μονάδες 2**

**γ.** Να υπολογίζει το µέσο όρο των βαθµών του κάθε µαθητή.

### **Μονάδες 4**

**δ.** Να εκτυπώνει τα ονόµατα των µαθητών και δίπλα τους το µέσο όρο των βαθµών τους ταξινοµηµένα µε βάση τον µέσο όρο κατά φθίνουσα σειρά. Σε περίπτωση ισοβαθµίας η σειρά ταξινόµησης των ονοµάτων να είναι αλφαβητική.

**ε.** Να υπολογίζει και να εκτυπώνει το πλήθος των µαθητών µε το µεγαλύτερο µέσο όρο.

**Μονάδες 5**

**Παρατήρηση:** Θεωρείστε ότι οι βαθµοί των µαθητών είναι µεταξύ του 0 και του 100 και ότι τα ονόµατα των µαθητών είναι γραµµένα µε µικρά γράµµατα.

### **Παρατηρήσεις που αφορούν στα ΘΕΜΑΤΑ 2ο, 3ο, 4ο**

- **1.** Οι εντολές σε έναν αλγόριθµο µπορούν ισοδύναµα να γραφούν µε µικρά ή κεφαλαία γράµµατα.
- **2.** Όπου γίνεται χρήση εισαγωγικών, µπορούν ισοδύναµα να χρησιµοποιηθούν µονά ( ' ) ή διπλά εισαγωγικά ( " ).

#### **Ο∆ΗΓΙΕΣ (για τους εξεταζοµένους)**

- 1. Στο τετράδιο να γράψετε µόνο τα προκαταρκτικά (ηµεροµηνία, κατεύθυνση, εξεταζόµενο µάθηµα). Να µην αντιγράψετε τα θέµατα στο τετράδιο.
- 2. Να γράψετε το ονοµατεπώνυµό σας στο πάνω µέρος των φωτοαντιγράφων, αµέσως µόλις σας παραδοθούν. Καµιά άλλη σηµείωση δεν επιτρέπεται να γράψετε.

Κατά την αποχώρησή σας να παραδώσετε µαζί µε το τετράδιο και τα φωτοαντίγραφα, τα οποία και θα καταστραφούν µετά το πέρας της εξέτασης.

- 3. Να απαντήσετε στο τετράδιό σας σε όλα τα θέµατα.
- 4. Κάθε λύση επιστηµονικά τεκµηριωµένη είναι αποδεκτή.
- 5. ∆ιάρκεια εξέτασης: τρεις (3) ώρες µετά τη διανοµή των φωτοαντιγράφων.
- 6. Χρόνος δυνατής αποχώρησης: µετά τη 10:30 πρωινή.

### **KΑΛΗ ΕΠΙΤΥΧΙΑ**

### **ΤΕΛΟΣ ΜΗΝΥΜΑΤΟΣ**

ΑΡΧΗ 1ΗΣ ΣΕΛΙ∆ΑΣ

### **Γ΄ ΤΑΞΗ**

### **ΑΠΟΛΥΤΗΡΙΕΣ ΕΞΕΤΑΣΕΙΣ Γ΄ ΤΑΞΗΣ ΗΜΕΡΗΣΙΟΥ ΕΝΙΑΙΟΥ ΛΥΚΕΙΟΥ ΣΑΒΒΑΤΟ 4 ΙΟΥΝΙΟΥ 2005 ΕΞΕΤΑΖΟΜΕΝΟ ΜΑΘΗΜΑ: ΑΝΑΠΤΥΞΗ ΕΦΑΡΜΟΓΩΝ ΣΕ ΠΡΟΓΡΑΜΜΑΤΙΣΤΙΚΟ ΠΕΡΙΒΑΛΛΟΝ ΤΕΧΝΟΛΟΓΙΚΗΣ ΚΑΤΕΥΘΥΝΣΗΣ (ΚΥΚΛΟΥ ΠΛΗΡΟΦΟΡΙΚΗΣ ΚΑΙ ΥΠΗΡΕΣΙΩΝ) ΣΥΝΟΛΟ ΣΕΛΙ∆ΩΝ: ΕΞΙ (6)**

### **ΘΕΜΑ 1<sup>ο</sup>**

**Α. 1.** Να αναφέρετε ονομαστικά τα κριτήρια που πρέπει απαραίτητα να ικανοποιεί ένας αλγόριθμος.

### **Μονάδες 5**

**2.** Ποιο κριτήριο δεν ικανοποιεί ο παρακάτω αλγόριθμος και γιατί;

 $S \leftarrow 0$ 

Για Ι από 2 μέχρι 10 με\_βήμα 0

 $S \leftarrow S + I$ 

Τέλος\_επανάληψης

Εμφάνισε S

- **Β.** *Να γράψετε στο τετράδιό σας τον αριθμό καθεμιάς από τις παρακάτω προτάσεις 1-5 και δίπλα τη λέξη Σωστό, αν είναι σωστή, ή τη λέξη Λάθος, αν είναι λανθασμένη.* 
	- **1.** Η ταξινόμηση είναι μια από τις βασικές λειτουργίες επί των δομών δεδομένων.
	- **2.** Τα στοιχεία ενός πίνακα μπορούν να αποτελούνται από δεδομένα διαφορετικού τύπου.

- **3.** Ένα υποπρόγραμμα μπορεί να καλείται από ένα άλλο υποπρόγραμμα ή από το κύριο πρόγραμμα.
- **4.** Στην επαναληπτική δομή **Όσο … Επανάλαβε** δεν γνωρίζουμε εκ των προτέρων το πλήθος των επαναλήψεων.
- **5.** Κατά την εκτέλεση ενός προγράμματος μπορεί να αλλάζει η τιμή και ο τύπος μιας μεταβλητής.

# **Μονάδες 10**

**Γ.** ∆ίνεται το παρακάτω τμήμα αλγορίθμου:

 $S \leftarrow 0$ 

Για Ι από 2 μέχρι 100 με\_βήμα 2

 $S \leftarrow S + I$ 

Τέλος\_επανάληψης

Εμφάνισε S

**1.** Να μετατραπεί σε ισοδύναμο με χρήση της δομής **Όσο … Επανάλαβε**

**Μονάδες 5** 

 **2.** Να μετατραπεί σε ισοδύναμο με χρήση της δομής **αρχή\_επανάληψης… μέχρις\_ότου**.

# **Μονάδες 5**

- **∆.** Να γράψετε τις παρακάτω μαθηματικές εκφράσεις σε **ΓΛΩΣΣΑ**:
- 1.  $\frac{5X-3Y}{A-B^2}$

**2.**  $\sqrt{X^2 - Y^2}$ 

**Μονάδες 3** 

**Ε.** *Να γράψετε στο τετράδιό σας τους αριθμούς της Στήλης Α και δίπλα το γράμμα της Στήλης Β που αντιστοιχεί σωστά. Στη Στήλη Β υπάρχει ένα επιπλέον στοιχείο.* 

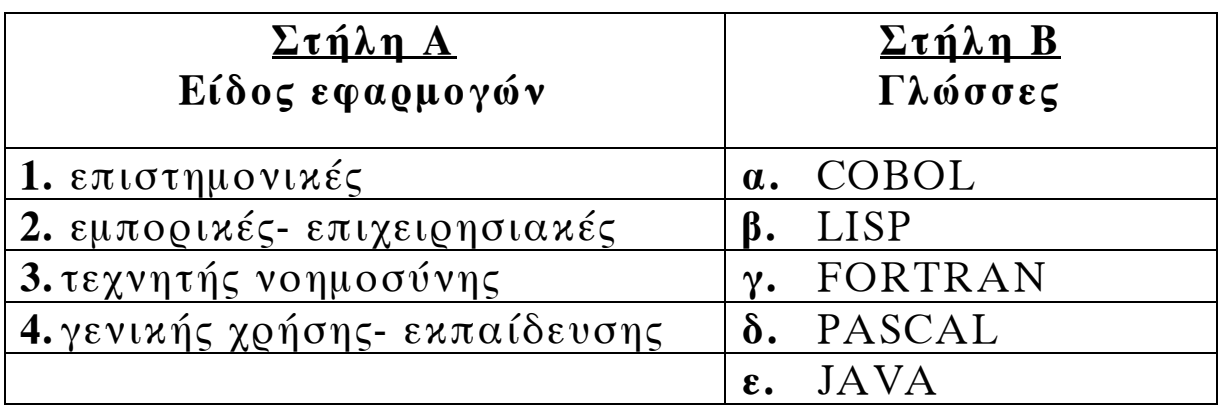

**Μονάδες 4** 

### **ΘΕΜΑ 2ο**

∆ίνεται το παρακάτω τμήμα προγράμματος και μια συνάρτηση:

∆ιάβασε Κ  $L \leftarrow 2$  $A \leftarrow 1$ Όσο Α < 8 επανάλαβε Αν Κ MOD L = 0 τότε  $X \leftarrow \text{Fun}(A, L)$ αλλιώς  $X \leftarrow A + L$ Τέλος\_αν Εμφάνισε L, A, X

 $A \leftarrow A + 2$  $L \leftarrow L + 1$ Tέλος\_επανάληψης ……………

Συνάρτηση Fun(Β, ∆) : Ακέραια Μεταβλητές

Ακέραιες: Β, ∆

Αρχή

 $Fun \leftarrow (B + \Delta) DIV 2$ 

Tέλος\_συνάρτησης.

Να γράψετε στο τετράδιό σας τις τιμές των μεταβλητών L, A, X, όπως αυτές εκτυπώνονται σε κάθε επανάληψη, όταν για είσοδο δώσουμε την τιμή 10.

**Μονάδες 20** 

### **ΘΕΜΑ 3ο**

∆ίνεται πίνακας Α[Ν] ακέραιων και θετικών αριθμών, καθώς και πίνακας Β[Ν-1] πραγματικών και θετικών αριθμών.

Να γραφεί αλγόριθμος, ο οποίος να ελέγχει αν κάθε στοιχείο Β[i] είναι ο μέσος όρος των στοιχείων Α[i] και Α[i+1], δηλαδή αν Β[i] = (Α[i] + Α[i+1])/2.

Σε περίπτωση που ισχύει, τότε να εμφανίζεται το μήνυμα «Ο πίνακας Β είναι ο τρέχων μέσος του Α», διαφορετικά να εμφανίζεται το μήνυμα «Ο πίνακας Β δεν είναι ο τρέχων μέσος του Α».

Για παράδειγμα:

Έστω ότι τα στοιχεία του πίνακα Α είναι:

1, 3, 5, 10, 15

και ότι τα στοιχεία του πίνακα Β είναι:

2, 4, 7.5, 12.5.

Τότε ο αλγόριθμος θα εμφανίσει το μήνυμα «Ο πίνακας Β είναι ο τρέχων μέσος του Α», διότι 2 = (1+3)/2, 4=(3+5)/2, 7.5=  $(5+10)/2$ , 12.5= $(10+15)/2$ .

**Μονάδες 20** 

### **ΘΕΜΑ 4ο**

Σ' ένα διαγωνισμό συμμετέχουν 100 υποψήφιοι. Κάθε υποψήφιος διαγωνίζεται σε 50 ερωτήσεις πολλαπλής επιλογής.

Να αναπτύξετε αλγόριθμο που να κάνει τα παρακάτω:

- **α.** Να καταχωρεί σε πίνακα AΠ[100,50] τα αποτελέσματα των απαντήσεων του κάθε υποψηφίου σε κάθε ερώτηση. Κάθε καταχώρηση μπορεί να είναι μόνο μία από τις παρακάτω:
	- **i. Σ** αν είναι σωστή η απάντηση
	- **ii. Λ** αν είναι λανθασμένη η απάντηση και

**iii. Ξ** αν ο υποψήφιος δεν απάντησε.

Να γίνεται έλεγχος των δεδομένων εισόδου.

### **Μονάδες 4**

**β.** Να βρίσκει και να τυπώνει τους αριθμούς των ερωτήσεων που παρουσιάζουν το μεγαλύτερο βαθμό δυσκολίας, δηλαδή έχουν το μικρότερο πλήθος σωστών απαντήσεων.

- **γ.** Αν κάθε **Σ** βαθμολογείται με **2** μονάδες, κάθε **Λ** με **-1** μονάδα και κάθε **Ξ** με **0** μονάδες τότε
	- **i.** Να δημιουργεί ένα μονοδιάστατο πίνακα ΒΑΘ[100], κάθε στοιχείο του οποίου θα περιέχει αντίστοιχα τη συνολική βαθμολογία ενός υποψηφίου.

**Μονάδες 4** 

**ii.** Να τυπώνει το πλήθος των υποψηφίων που συγκέντρωσαν βαθμολογία μεγαλύτερη από 50.

**Μονάδες 2** 

# **Ο∆ΗΓΙΕΣ ΓΙΑ ΤΟΥΣ ΕΞΕΤΑΖΟΜΕΝΟΥΣ**

- **1.** Στο τετράδιο να γράψετε μόνο τα προκαταρκτικά (ημερομηνία, κατεύθυνση, εξεταζόμενο μάθημα). **Να μην αντιγράψετε** τα θέματα στο τετράδιο.
- **2.** Να γράψετε το ονοματεπώνυμό σας στο πάνω μέρος των φωτοαντιγράφων, αμέσως μόλις σας παραδοθούν. **Καμιά άλλη σημείωση δεν επιτρέπεται να γράψετε.**

Κατά την αποχώρησή σας να παραδώσετε μαζί με το τετράδιο και τα φωτοαντίγραφα, τα οποία και θα καταστραφούν μετά το πέρας της εξέτασης.

- **3.** Να απαντήσετε **στο τετράδιό σας σε όλα** τα θέματα.
- **4.** Κάθε λύση επιστημονικά τεκμηριωμένη είναι αποδεκτή.
- **5.** ∆ιάρκεια εξέτασης: τρεις (3) ώρες μετά τη διανομή των φωτοαντιγράφων.
- **6.** Χρόνος δυνατής αποχώρησης: μετά τη **10.30΄** πρωινή.

# **KΑΛΗ ΕΠΙΤΥΧΙΑ ΤΕΛΟΣ ΜΗΝΥΜΑΤΟΣ**

#### **ΑΠΟΛΥΤΗΡΙΕΣ ΕΞΕΤΑΣΕΙΣ Γ΄ ΤΑΞΗΣ ΗΜΕΡΗΣΙΟΥ ΕΝΙΑΙΟΥ ΛΥΚΕΙΟΥ ΤΡΙΤΗ 30 MAΪΟΥ 2006 ΕΞΕΤΑΖΟΜΕΝΟ ΜΑΘΗΜΑ: ΑΝΑΠΤΥΞΗ ΕΦΑΡΜΟΓΩΝ ΣΕ ΠΡΟΓΡΑΜΜΑΤΙΣΤΙΚΟ ΠΕΡΙΒΑΛΛΟΝ ο**

#### **ΘΕΜΑ 1**

- **Α.** Να γράψετε στο τετράδιό σας τον αριθμό καθεμιάς από τις παρακάτω προτάσεις **1-5** και δίπλα τη λέξη **Σωστό**, αν είναι σωστή, ή τη λέξη **Λάθος**, αν είναι λανθασμένη.
	- **1.** Η σειριακή αναζήτηση χρησιμοποιείται αποκλειστικά στους ταξινομημένους πίνακες.
	- **2.** Η εντολή επανάληψης ΓΙΑ ... ΑΠΟ ... ΜΕΧΡΙ ... ΜΕ ΒΗΜΑ μπορεί να χρησιμοποιηθεί, όταν έχουμε άγνωστο αριθμό επαναλήψεων.
	- **3.** Για την εκτέλεση μιας εντολής συμβολικής γλώσσας απαιτείται η μετάφρασή της σε γλώσσα μηχανής.
	- **4.** Η λίστα των πραγματικών παραμέτρων καθορίζει τις παραμέτρους στην κλήση του υποπρογράμματος.
	- **5.** Σε μία δυναμική δομή δεδομένων τα δεδομένα αποθηκεύονται υποχρεωτικά σε συνεχόμενες θέσεις μνήμης.

**Μονάδες 10** 

**Β.** Να αναφέρετε τους κανόνες που πρέπει να ακολουθούν οι λίστες των παραμέτρων κατά την κλήση ενός υποπρογράμματος.

**Μονάδες 9** 

**Γ.** Δίνεται το παρακάτω πρόγραμμα και υποπρογράμματα:

ΠΡΟΓΡΑΜΜΑ Κύριο ΜΕΤΑΒΛΗΤΕΣ ΑΚΕΡΑΙΕΣ: Α, Β, Γ ΑΡΧΗ ΔΙΑΒΑΣΕ Α, Β, Γ ΚΑΛΕΣΕ Διαδ1(Α, Β, Γ) ΓΡΑΨΕ Α, Β, Γ ΤΕΛΟΣ\_ΠΡΟΓΡΑΜΜΑΤΟΣ ΔΙΑΔΙΚΑΣΙΑ Διαδ1(Β, Α, Γ) ΜΕΤΑΒΛΗΤΕΣ ΑΚΕΡΑΙΕΣ: Α, Β, Γ ΑΡΧΗ  $A \leftarrow A + 2$  $B \leftarrow B - 3$  $\Gamma \leftarrow A + B$ ΓΡΑΨΕ Α, Β, Γ ΤΕΛΟΣ\_ΔΙΑΔΙΚΑΣΙΑΣ Τι θα εμφανιστεί κατά την εκτέλεση του προγράμματος, αν ως τιμές εισόδου δοθούν οι αριθμοί 5, 7, 10; **Μονάδες 12**
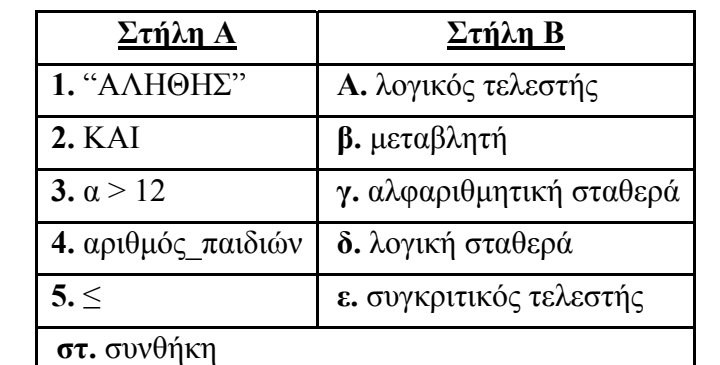

**Δ.** Να γράψετε στο τετράδιό σας τους αριθμούς της **Στήλης Α** και δίπλα το γράμμα της **Στήλης Β** που αντιστοιχεί σωστά. Στη **Στήλη Β** υπάρχει ένα επιπλέον στοιχείο.

#### **Μονάδες 5**

**Μονάδες 4** 

**Ε.** Αν α = 5, β = 7 και γ = 10, να χαρακτηρίσετε στο τετράδιό σας τις παρακάτω προτάσεις χρησιμοποιώντας μία από τις λέξεις ΑΛΗΘΗΣ ή ΨΕΥΔΗΣ.

**Πρόταση Α. (όχι** (α + 2 ≥ β)) **ή** β + 3 = γ **Πρόταση Β.** α + 2 \* β < 20 **και** 2 \* α = γ

#### **ΘΕΜΑ 2ο**

- **1.** Δίνεται ο παρακάτω αλγόριθμος σε μορφή διαγράμματος ροής:
	- Αρχή Διάβασε Χ Ψ A  $\overline{X}$ MOD 2=1 Y←X DIV 2  $Y \leftarrow X^2$ A  $Y \leq 10$ Ψ  $Y \leftarrow 2 \times X + Y$ Έμφάνισε Υ Τέλος
- **α.** Να κατασκευάσετε ισοδύναμο αλγόριθμο σε ψευδογλώσσα.

**β.** Να εκτελέσετε τον αλγόριθμο για κάθε μία από τις παρακάτω τιμές της μεταβλητής Χ. Να γράψετε στο τετράδιό σας την τιμή της μεταβλητής Υ, όπως θα εμφανισθεί σε κάθε περίπτωση.

i. 
$$
X = 9
$$
  
ii.  $X = 10$   
iii.  $X = 40$ 

**Μονάδες 3** 

**2.** Δίνεται ο παρακάτω αλγόριθμος σε ψευδογλώσσα:

```
Αλγόριθμος Μετατροπή 
X \leftarrow 0Για Κ από 1 μέχρι 10 
Διάβασε Λ 
Αν Λ > 0 τότε
X \leftarrow X + \LambdaΑλλιώς
X \leftarrow X - \LambdaΤέλος_Αν
Τέλος_Επανάληψης
Εμφάνισε Χ 
Τέλος Μετατροπή
```
Να σχεδιάσετε το αντίστοιχο διάγραμμα ροής.

**Μονάδες 10** 

#### **ΘΕΜΑ 3ο**

Σε ένα διαγωνισμό του ΑΣΕΠ εξετάζονται 1500 υποψήφιοι. Ως εξεταστικό κέντρο χρησιμοποιείται ένα κτίριο με αίθουσες διαφορετικής χωρητικότητας. Ο αριθμός των επιτηρητών που απαιτούνται ανά αίθουσα καθορίζεται αποκλειστικά με βάση τη χωρητικότητα της αίθουσας ως εξής:

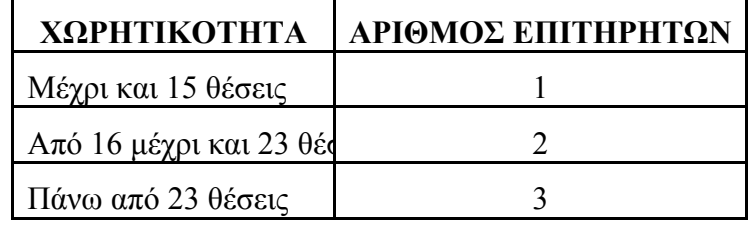

Να γίνει πρόγραμμα σε γλώσσα προγραμματισμού «ΓΛΩΣΣΑ» το οποίο:

**α.** για κάθε αίθουσα θα διαβάζει τη χωρητικότητά της, θα υπολογίζει και θα εμφανίζει τον αριθμό των επιτηρητών που χρειάζονται. Ο υπολογισμός του αριθμού των επιτηρητών να γίνεται από συνάρτηση που θα κατασκευάσετε για το σκοπό αυτό.

#### **Μονάδες 12**

**β.** θα σταματάει όταν εξασφαλισθεί ο απαιτούμενος συνολικός αριθμός θέσεων.

**Σημείωση:** Να θεωρήσετε ότι η συνολική χωρητικότητα των αιθουσών του κτιρίου επαρκεί για τον αριθμό των υποψηφίων.

#### **ΘΕΜΑ 4ο**

Για την παρακολούθηση των θερμοκρασιών της επικράτειας κατά το μήνα Μάιο καταγράφεται κάθε μέρα η θερμοκρασία στις 12:00 το μεσημέρι για 20 πόλεις. Να σχεδιάσετε αλγόριθμο που:

**α.** θα διαβάζει τα ονόματα των 20 πόλεων και τις αντίστοιχες θερμοκρασίες για κάθε μία από τις ημέρες του μήνα και θα καταχωρεί τα στοιχεία σε πίνακες.

#### **Μονάδες 2**

**β.** θα διαβάζει το όνομα μίας πόλης και θα εμφανίζει τη μέγιστη θερμοκρασία της στη διάρκεια του μήνα. Αν δεν υπάρχει η πόλη στον πίνακα, θα εμφανίζει κατάλληλα διαμορφωμένο μήνυμα.

#### **Μονάδες 9**

**γ.** θα εμφανίζει το πλήθος των ημερών που η μέση θερμοκρασία των 20 πόλεων ξεπέρασε τους 20<sup>°</sup>C, αλλά όχι τους 30<sup>°</sup>C.

#### **ΑΠΟΛΥΤΗΡΙΕΣ ΕΞΕΤΑΣΕΙΣ Γ΄ ΤΑΞΗΣ ΗΜΕΡΗΣΙΟΥ ΓΕΝΙΚΟΥ ΛΥΚΕΙΟΥ ΠΕΜΠΤΗ 31 MAΪΟΥ 2007 ΕΞΕΤΑΖΟΜΕΝΟ ΜΑΘΗΜΑ: ΑΝΑΠΤΥΞΗ ΕΦΑΡΜΟΓΩΝ ΣΕ ΠΡΟΓΡΑΜΜΑΤΙΣΤΙΚΟ ΠΕΡΙΒΑΛΛΟΝ ΤΕΧΝΟΛΟΓΙΚΗΣ ΚΑΤΕΥΘΥΝΣΗΣ (ΚΥΚΛΟΥ ΠΛΗΡΟΦΟΡΙΚΗΣ ΚΑΙ ΥΠΗΡΕΣΙΩΝ) ΣΥΝΟΛΟ ΣΕΛΙ∆ΩΝ: ΕΞΙ (6)**

### **ΘΕΜΑ 1<sup>ο</sup>**

- **Α.** *Να γράψετε στο τετράδιό σας τον αριθμό καθεμιάς από τις παρακάτω προτάσεις 1-5 και δίπλα τη λέξη Σωστό, αν είναι σωστή, ή τη λέξη Λάθος, αν είναι λανθασμένη.* 
	- **1.** Με τη λειτουργία της συγχώνευσης, δύο ή περισσότερες δομές δεδομένων συνενώνονται σε μία ενιαία δομή.
	- **2.** Ο τρόπος κλήσης των διαδικασιών και των συναρτήσεων είναι ίδιος, ενώ ο τρόπος σύνταξής τους είναι διαφορετικός.
	- **3.** Όταν αριθμητικοί και συγκριτικοί τελεστές συνδυάζονται σε μία έκφραση, οι αριθμητικές πράξεις εκτελούνται πρώτες.
	- **4.** Η έννοια του αλγορίθμου συνδέεται αποκλειστικά και μόνο με προβλήματα της Πληροφορικής.
	- **5.** Κάθε βρόχος που υλοποιείται με την εντολή ΟΣΟ … ΕΠΑΝΑΛΑΒΕ μπορεί να γραφεί και με χρήση της εντολής ΓΙΑ … ΑΠΟ … ΜΕΧΡΙ.

**Μονάδες 10** 

**Β.1. i.** Να εξηγήσετε τι εννοούμε με τον όρο μεταφερσιμότητα των προγραμμάτων.

- **ii.** Ποια ή ποιες από τις παρακάτω κατηγορίες γλωσσών προσφέρουν αυτή τη δυνατότητα στα προγράμματα:
	- **α.** γλώσσες μηχανής
	- **β.** συμβολικές γλώσσες
	- **γ.** γλώσσες υψηλού επιπέδου.

**Μονάδες 2** 

- **Β.2.** Για ποιες από τις παρακάτω περιπτώσεις μπορεί να χρησιμοποιηθεί συνάρτηση:
	- **α.** εισαγωγή ενός δεδομένου
	- **β.** υπολογισμός του μικρότερου από πέντε ακεραίους
	- **γ.** υπολογισμός των δύο μικρότερων από πέντε ακεραίους
	- **δ.** έλεγχος αν δύο αριθμοί είναι ίσοι
	- **ε.** ταξινόμηση πέντε αριθμών
	- **στ.** έλεγχος αν ένας χαρακτήρας είναι φωνήεν ή σύμφωνο.

**Μονάδες 6** 

**Γ.** ∆ίνεται το παρακάτω τμήμα αλγορίθμου σε φυσική γλώσσα κατά βήματα:

**Βήμα 1:** Αν Α > 0 τότε πήγαινε στο **Βήμα 5 Βήμα 2:** Αν Α = 0 τότε πήγαινε στο **Βήμα 7 Βήμα 3:** Τύπωσε "Αρνητικός'' **Βήμα 4:** Πήγαινε στο **Βήμα 8 Βήμα 5:** Τύπωσε "Θετικός'' **Βήμα 6:** Πήγαινε στο **Βήμα 8 Βήμα 7:** Τύπωσε "Μηδέν''

**Βήμα 8:** Τύπωσε "Τέλος''

**1.** Να σχεδιάσετε το ισοδύναμο διάγραμμα ροής.

**Μονάδες 6** 

**2.** Να κωδικοποιήσετε τον αλγόριθμο σε ψευδογλώσσα σύμφωνα με τις αρχές του δομημένου προγραμματισμού.

**Μονάδες 5** 

- **∆.** ∆ίνονται οι παρακάτω προτάσεις:
	- **Π1.** Ο συνδέτης-φορτωτής μετατρέπει το  $\frac{1}{\sqrt{2\pi}}$ πρόγραμμα σε \_\_\_ 2 \_\_ πρόγραμμα
	- **Π2.** Ο συντάκτης χρησιμοποιείται για να δημιουργηθεί το  $\frac{3}{\sqrt{7}}$ πρόγραμμα
	- **Π3.** Ο μεταγλωττιστής μετατρέπει το  $\frac{4}{100}$ πρόγραμμα σε 5 πρόγραμμα

και οι παρακάτω λέξεις:

- **α.** αντικείμενο
- **β.** εκτελέσιμο
- **γ.** πηγαίο.
- **1.** Να γράψετε στο τετράδιό σας τους αριθμούς (1–5) των κενών διαστημάτων των προτάσεων και δίπλα το γράμμα της λέξης (α, β, γ) που αντιστοιχεί σωστά. *ΣΗΜΕΙΩΣΗ: Κάποιες από τις λέξεις χρησιμοποιούνται περισσότερες φορές από μία.*

# **Μονάδες 5**

**2.** Κατά την ανάπτυξη ενός προγράμματος σε ένα προγραμματιστικό περιβάλλον, με ποια χρονική σειρά πραγματοποιούνται τα βήματα που περιγράφουν οι παραπάνω προτάσεις; Να απαντήσετε γράφοντας τα Π1, Π2, Π3 με τη σωστή σειρά.

# **ΘΕΜΑ 2<sup>ο</sup>**

∆ίνεται παρακάτω ένα πρόγραμμα με ένα υποπρόγραμμα:

```
ΠΡΟΓΡΑΜΜΑ Υπολογισμοί
ΜΕΤΑΒΛΗΤΕΣ
    ΠΡΑΓΜΑΤΙΚΕΣ: α, β, γ
ΑΡΧΗ
    ∆ΙΑΒΑΣΕ α, β
    \gamma \leftarrow \alpha + \Pi \rho \alpha \xi \eta \left( \alpha, \beta \right)ΓΡΑΨΕ γ
ΤΕΛΟΣ_ΠΡΟΓΡΑΜΜΑΤΟΣ
ΣΥΝΑΡΤΗΣΗ Πράξη (χ, ψ): ΠΡΑΓΜΑΤΙΚΗ
ΜΕΤΑΒΛΗΤΕΣ
    ΠΡΑΓΜΑΤΙΚΕΣ: χ, ψ
ΑΡΧΗ
    ΑΝ χ >= ψ ΤΟΤΕ
          \Piράξη \leftarrow \chi - \psiΑΛΛΙΩΣ
           \prodράξη \leftarrow χ + ψ
    ΤΕΛΟΣ_ΑΝ
ΤΕΛΟΣ_ΣΥΝΑΡΤΗΣΗΣ
```
**α.** Να ξαναγράψετε το πρόγραμμα, ώστε να επιτελεί την ίδια λειτουργία χρησιμοποιώντας διαδικασία αντί συνάρτησης.

### **Μονάδες 7**

**β.** Να ξαναγράψετε το πρόγραμμα που δόθηκε αρχικά, ώστε να επιτελεί την ίδια λειτουργία χωρίς τη χρήση υποπρογράμματος.

# **Μονάδες 7**

**γ.** Να γράψετε στο τετράδιό σας τις τιμές που θα εμφανιστούν κατά την εκτέλεση του αρχικού προγράμματος που δόθηκε, αν ως τιμές εισόδου δοθούν οι αριθμοί:

**i.**  $\alpha = 10$   $\beta = 5$ **ii.**  $\alpha = 5$   $\beta = 5$ **iii.**  $\alpha = 3$   $\beta = 5$ 

### **ΘΕΜΑ 3ο**

Ένας συλλέκτης γραμματοσήμων επισκέπτεται στο διαδίκτυο το αγαπημένο του ηλεκτρονικό κατάστημα φιλοτελισμού προκειμένου να αγοράσει γραμματόσημα. Προτίθεται να ξοδέψει μέχρι 1500 ευρώ.

Να αναπτύξετε αλγόριθμο ο οποίος:

**α.** Για κάθε γραμματόσημο, να διαβάζει την τιμή και την προέλευσή του (ελληνικό/ξένο) και να επιτρέπει την αγορά του, εφόσον η τιμή του δεν υπερβαίνει το διαθέσιμο υπόλοιπο χρημάτων. ∆ιαφορετικά να τερματίζει τυπώνοντας το μήνυμα «ΤΕΛΟΣ ΑΓΟΡΩΝ». *ΣΗΜΕΙΩΣΗ: ∆εν απαιτείται έλεγχος εγκυρότητας για τα δεδομένα εισόδου.* 

**Μονάδες 10** 

- **β.** Να τυπώνει:
	- 1. Το συνολικό ποσό που ξόδεψε ο συλλέκτης.

### **Μονάδες 2**

2. Το πλήθος των ελληνικών και το πλήθος των ξένων γραμματοσήμων που αγόρασε.

### **Μονάδες 4**

3. Το ποσό που περίσσεψε, εφόσον υπάρχει, διαφορετικά το μήνυμα «ΕΞΑΝΤΛΗΘΗΚΕ ΟΛΟ ΤΟ ΠΟΣΟ».

# **Μονάδες 4**

### **ΘΕΜΑ 4ο**

Μια δισκογραφική εταιρεία καταγράφει στοιχεία για ένα έτος για κάθε ένα από τα 20 CDs που κυκλοφόρησε. Τα στοιχεία αυτά είναι ο τίτλος του CD, ο τύπος της μουσικής που περιέχει και οι μηνιαίες του πωλήσεις (ποσά σε ευρώ) στη διάρκεια του έτους. Οι τύποι μουσικής είναι δύο: «ορχηστρική» και «φωνητική».

Να αναπτυχθεί αλγόριθμος ο οποίος:

**α.** Για κάθε ένα από τα 20 CDs, να διαβάζει τον τίτλο, τον τύπο της μουσικής και τις πωλήσεις του για κάθε μήνα, ελέγχοντας την έγκυρη καταχώριση του τύπου της μουσικής.

### **Μονάδες 2**

**β.** Να εμφανίζει τον τίτλο ή τους τίτλους των CDs με τις περισσότερες πωλήσεις τον 3<sup>ο</sup> μήνα του έτους.

### **Μονάδες 6**

**γ.** Να εμφανίζει τους τίτλους των ορχηστρικών CDs με ετήσιο σύνολο πωλήσεων τουλάχιστον 5000 ευρώ.

### **Μονάδες 6**

**δ.** Να εμφανίζει πόσα από τα CDs είχαν σύνολο πωλήσεων στο δεύτερο εξάμηνο μεγαλύτερο απ' ό,τι στο πρώτο.

# **Μονάδες 6**

#### **Ο∆ΗΓΙΕΣ (για τους εξεταζόμενους)**

- **1.** Στο τετράδιο να γράψετε μόνο τα προκαταρκτικά (ημερομηνία, κατεύθυνση, εξεταζόμενο μάθημα). **Να μην αντιγράψετε** τα θέματα στο τετράδιο.
- **2.** Να γράψετε το ονοματεπώνυμό σας στο πάνω μέρος των φωτοαντιγράφων, αμέσως μόλις σας παραδοθούν. **Καμιά άλλη σημείωση δεν επιτρέπεται να γράψετε.** Κατά την αποχώρησή σας να παραδώσετε μαζί με το τετράδιο

και τα φωτοαντίγραφα.

- **3.** Να απαντήσετε **στο τετράδιό σας σε όλα** τα θέματα.
- **4.** Να γράψετε τις απαντήσεις σας μόνο με μπλε ή μόνο με μαύρο στυλό. Μπορείτε να χρησιμοποιήσετε μολύβι μόνο για σχέδια, διαγράμματα και πίνακες.
- **5.** Κάθε απάντηση επιστημονικά τεκμηριωμένη είναι αποδεκτή.
- **6.** ∆ιάρκεια εξέτασης: τρεις (3) ώρες μετά τη διανομή των φωτοαντιγράφων.
- **7.** Χρόνος δυνατής αποχώρησης: μετά τη 10.30΄ πρωινή.

### **ΚΑΛΗ ΕΠΙΤΥΧΙΑ**

#### **ΤΕΛΟΣ ΜΗΝΥΜΑΤΟΣ**

#### **∆ΙΕΥΚΡΙΝΙΣΗ**

**Στα θέματα της Ανάπτυξης Εφαρμογών σε Προγραμματιστικό Περιβάλλον**

**1. στην τρίτη σελίδα, το θέμα 1.Γ.2 , διατυπώνεται ως εξής: Να κωδικοποιήσετε το τμήμα αλγορίθμου σε ψευδογλώσσα σύμφωνα με τις αρχές του δομημένου προγραμματισμού.** 

**2. στην τέταρτη σελίδα το θέμα 2.α , διατυπώνεται ως εξής : Να ξαναγράψετε το πρόγραμμα ώστε να επιτελεί την ίδια λειτουργία χρησιμοποιώντας διαδικασία αντί της συνάρτησης, την οποία διαδικασία και να κατασκευάσετε.** 

#### **ΑΠΟΛΥΤΗΡΙΕΣ ΕΞΕΤΑΣΕΙΣ Γ΄ ΤΑΞΗΣ ΗΜΕΡΗΣΙΟΥ ΓΕΝΙΚΟΥ ΛΥΚΕΙΟΥ ΣΑΒΒΑΤΟ 31 MAΪΟΥ 2008 ΕΞΕΤΑΖΟΜΕΝΟ ΜΑΘΗΜΑ: ΑΝΑΠΤΥΞΗ ΕΦΑΡΜΟΓΩΝ ΣΕ ΠΡΟΓΡΑΜΜΑΤΙΣΤΙΚΟ ΠΕΡΙΒΑΛΛΟΝ ΤΕΧΝΟΛΟΓΙΚΗΣ ΚΑΤΕΥΘΥΝΣΗΣ**

#### **ΘΕΜΑ 1 ο**

**Α.** *Να γράψετε στο τετράδιό σας τον αριθμό καθεμιάς από τις παρακάτω προτάσεις 1-5 και δίπλα τη λέξη Σωστό, αν είναι σωστή, ή τη λέξη Λάθος, αν είναι λανθασμένη.* 

- **1.** Η καταγραφή της δομής ενός προβλήματος σημαίνει αυτόματα ότι έχει αρχίσει η διαδικασία ανάλυσης του προβλήματος σε άλλα απλούστερα.
- **2.** Στη διαδικασία η λίστα παραμέτρων είναι υποχρεωτική.
- **3.** Η δυναμική παραχώρηση μνήμης χρησιμοποιείται στις στατικές δομές δεδομένων.
- **4.** Η JAVA είναι μία αντικειμενοστραφής γλώσσα προγραμματισμού για την ανάπτυξη εφαρμογών που εκτελούνται σε κατανεμημένα περιβάλλοντα, δηλαδή σε διαφορετικούς υπολογιστές οι οποίοι είναι συνδεδεμένοι στο διαδίκτυο.
- **5.** Κατά την κλήση ενός υποπρογράμματος η πραγματική παράμετρος και η αντίστοιχη τυπική της είναι δυνατόν να έχουν το ίδιο όνομα.

#### **Μονάδες 10**

**Β.1** Να αναφέρετε τις τυποποιημένες κατηγορίες τεχνικών-μεθόδων σχεδίασης αλγορίθμων.

#### **Μονάδες 6**

**Β.2** Ποια η διαφορά μεταξύ διερμηνευτή και μεταγλωττιστή;

#### **Μονάδες 6**

**Γ.1** *Να γράψετε στο τετράδιό σας τους αριθμούς 1,2,3,4, από τη Στήλη Α και δίπλα το γράμμα α,β, της Στήλης Β που δίνει το σωστό χαρακτηρισμό.* 

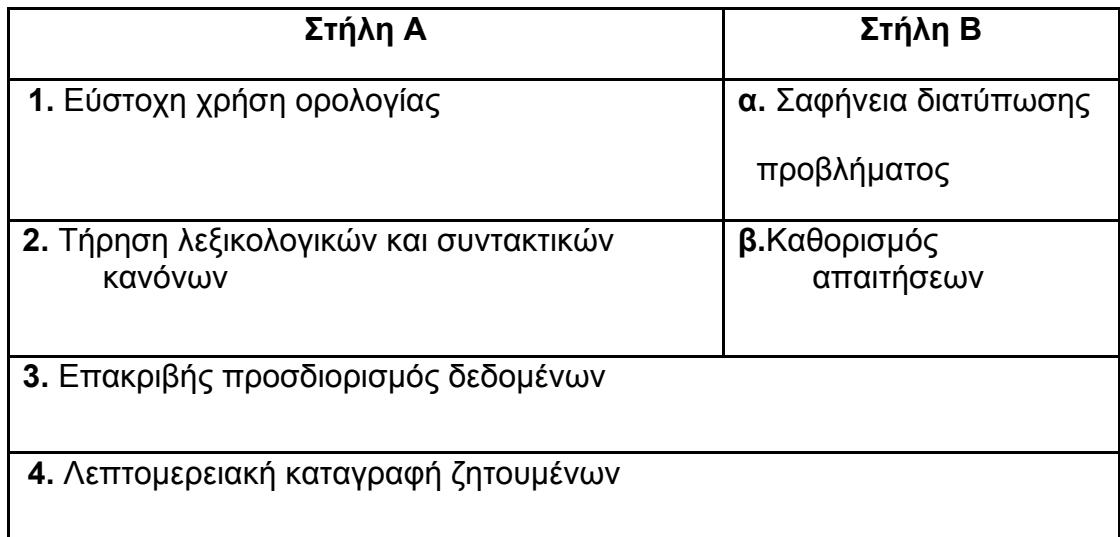

**Γ.2** Στο παρακάτω τμήμα προγράμματος να μετατρέψετε την αλγοριθμική δομή της πολλαπλής επιλογής σε ισοδύναμη αλγοριθμική δομή ΕΠΙΛΕΞΕ.

**ΓΡΑΨΕ** "Δώσε αριθμό από 0 έως και 5"

**ΔΙΑΒΑΣΕ** Χ

#### **ΑΝ** Χ=0 **ΤΟΤΕ**

**ΓΡΑΨΕ** "μηδέν"

**ΑΛΛΙΩΣ\_ΑΝ** (Χ=1) ή (Χ=3) ή (Χ=5) **ΤΟΤΕ**

**ΓΡΑΨΕ** "περιττός αριθμός"

**ΑΛΛΙΩΣ\_ΑΝ** (Χ=2) ή (Χ=4) **ΤΟΤΕ**

**ΓΡΑΨΕ** "άρτιος αριθμός"

**ΑΛΛΙΩΣ**

**ΓΡΑΨΕ** "έδωσες λάθος αριθμό"

#### **ΤΕΛΟΣ\_ΑΝ**

#### **Μονάδες 6**

**Δ.** Δίνεται το παρακάτω τμήμα κειμένου:

Οι λόγοι που αναθέτουμε την επίλυση ενός προβλήματος σε υπολογιστή σχετίζονται με:

- την ..........**1**........... των υπολογισμών.
- την ..........**2**........... των διαδικασιών.
- την ταχύτητα εκτέλεσης των ..........**3**........... .
- το μεγάλο πλήθος των ..........**4**........... .

Δίνονται οι παρακάτω λέξεις:

- **α.** πολυπλοκότητα
- **β.** δεδομένων
- **γ.** ζητουμένων
- **δ.** αληθοφάνεια
- **ε.** πράξεων
- **στ.** επαναληπτικότητα

Να γράψετε στο τετράδιό σας τους αριθμούς **1,2,3,4,** που βρίσκονται στα κενά διαστήματα και

δίπλα να γράψετε το γράμμα **α, β, γ, δ, ε, στ,** που αντιστοιχεί στη σωστή λέξη. Δύο λέξεις δεν

χρησιμοποιούνται.

**Μονάδες 8** 

#### **ΘΕΜΑ 2 ο**

Δίνεται το παρακάτω πρόγραμμα σε γλώσσα:

**ΠΡΟΓΡΑΜΜΑ** Α **ΜΕΤΑΒΛΗΤΕΣ ΑΚΕΡΑΙΕΣ**: x, n, m, pow, z **ΑΡΧΗ ΔΙΑΒΑΣΕ** x,n  $m \leftarrow n$  $pow \leftarrow 1$  $z \leftarrow x$ **ΟΣΟ** m > 0 **ΕΠΑΝΑΛΑΒΕ ΟΣΟ** ( m MOD 2) = 0 **ΕΠΑΝΑΛΑΒΕ**  $m \leftarrow m$  DIV 2  $z \leftarrow z * z$ **ΤΕΛΟΣ\_ΕΠΑΝΑΛΗΨΗΣ**  $m \leftarrow m-1$ **ΓΡΑΨΕ** pow  $pow \leftarrow pow^*z$ **ΤΕΛΟΣ\_ΕΠΑΝΑΛΗΨΗΣ ΓΡΑΨΕ** pow **ΤΕΛΟΣ\_ΠΡΟΓΡΑΜΜΑΤΟΣ** Α

**α.** Να κατασκευάσετε το ισοδύναμο διάγραμμα ροής του προγράμματος Α.

#### **Μονάδες 8**

**β.** Να γράψετε στο τετράδιό σας τις τιμές της μεταβλητής pow που θα εμφανιστούν κατά την εκτέλεση του προγράμματος Α, αν ως τιμές εισόδου δοθούν οι αριθμοί:  $x = 2, n = 3.$ 

#### **Μονάδες 12**

#### **ΘΕΜΑ 3 ο**

Μία εταιρεία ενοικίασης αυτοκινήτων έχει νοικιάσει 30 αυτοκίνητα τα οποία κατηγοριοποιούνται σε οικολογικά και συμβατικά. Η πολιτική χρέωσης για την ενοικίαση **ανά κατηγορία και ανά ημέρα** δίνεται στον παρακάτω πίνακα.

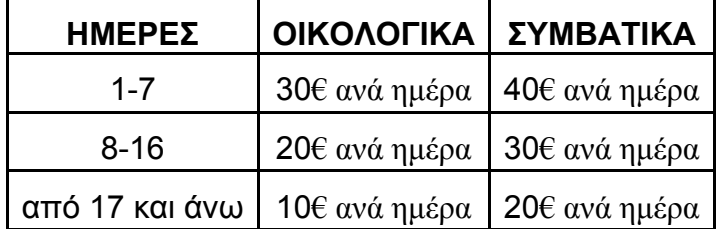

**1.** Να αναπτύξετε πρόγραμμα το οποίο:

**α.** Περιλαμβάνει τμήμα δηλώσεων μεταβλητών.

- **β.** Για κάθε αυτοκίνητο το οποίο έχει ενοικιαστεί:
	- **i.** Διαβάζει την κατηγορία του («ΟΙΚΟΛΟΓΙΚΑ» ή «ΣΥΜΒΑΤΙΚΑ») και τις ημέρες ενοικίασης.

#### **Μονάδες 2**

**ii.** Καλεί υποπρόγραμμα με είσοδο την κατηγορία του αυτοκινήτου και τις ημέρες ενοικίασης και υπολογίζει με βάση τον παραπάνω πίνακα τη χρέωση.

#### **Μονάδες 2**

**iii.** Εμφανίζει το μήνυμα "χρέωση" και τη χρέωση που υπολογίσατε.

#### **Μονάδες 2**

**γ.** Υπολογίζει και εμφανίζει το πλήθος των οικολογικών και των συμβατικών αυτοκινήτων.

#### **Μονάδες 4**

**2.** Να κατασκευάσετε το κατάλληλο υποπρόγραμμα του ερωτήματος **1.β.ii** .

#### **Μονάδες 8**

*ΣΗΜΕΙΩΣΗ: 1)Δεν απαιτείται έλεγχος εγκυρότητας για τα δεδομένα εισόδου και*

*2) Ο υπολογισμός της χρέωσης δεν πρέπει να γίνει κλιμακωτά.* 

#### **ΘΕΜΑ 4 ο**

Στο ευρωπαϊκό πρωτάθλημα ποδοσφαίρου συμμετέχουν 16 ομάδες. Κάθε ομάδα συμμετέχει σε 30 αγώνες. Να γράψετε αλγόριθμο ο οποίος:

**α.** Διαβάζει σε μονοδιάστατο πίνακα ΟΝ[16] τα ονόματα των ομάδων.

#### **Μονάδες 2**

**β.** Διαβάζει σε δισδιάστατο πίνακα ΑΠ[16,30] τα αποτελέσματα σε κάθε αγώνα ως εξής:

Τον χαρακτήρα «Ν»για ΝΙΚΗ

Τον χαρακτήρα «Ι» για ΙΣΟΠΑΛΙΑ

Τον χαρακτήρα «Η» για ΗΤΤΑ

και κάνει τον απαραίτητο έλεγχο εγκυρότητας των δεδομένων.

#### **Μονάδες 4**

**γ.** Για κάθε ομάδα υπολογίζει και καταχωρεί σε δισδιάστατο πίνακα ΠΛ[16,3] το πλήθος των νικών στην πρώτη στήλη, το πλήθος των ισοπαλιών στη δεύτερη στήλη, και το πλήθος των ηττών στην τρίτη στήλη του πίνακα. Ο πίνακας αυτός πρέπει προηγουμένως να έχει μηδενισθεί.

#### **Μονάδες 6**

**δ.** Με βάση τα στοιχεία του πίνακα ΠΛ[16,3] υπολογίζει και καταχωρεί σε νέο πίνακα ΒΑΘ[16] τη συνολική βαθμολογία κάθε ομάδας, δεδομένου ότι για κάθε νίκη η ομάδα παίρνει τρεις βαθμούς, για κάθε ισοπαλία έναν βαθμό και για κάθε ήττα κανέναν βαθμό.

#### **Μονάδες 3**

**ε.** Εμφανίζει τα ονόματα και τη βαθμολογία των ομάδων ταξινομημένα σε φθίνουσα σειρά με βάση τη βαθμολογία.

#### ΑΡΧΗ 1ΗΣ ΣΕΛΙ∆ΑΣ

#### **ΑΠΟΛΥΤΗΡΙΕΣ ΕΞΕΤΑΣΕΙΣ Γ΄ ΤΑΞΗΣ ΗΜΕΡΗΣΙΟΥ ΓΕΝΙΚΟΥ ΛΥΚΕΙΟΥ ΤΕΤΑΡΤΗ 27 MAΪΟΥ 2009 ΕΞΕΤΑΖΟΜΕΝΟ ΜΑΘΗΜΑ: ΑΝΑΠΤΥΞΗ ΕΦΑΡΜΟΓΩΝ ΣΕ ΠΡΟΓΡΑΜΜΑΤΙΣΤΙΚΟ ΠΕΡΙΒΑΛΛΟΝ ΤΕΧΝΟΛΟΓΙΚΗΣ ΚΑΤΕΥΘΥΝΣΗΣ (ΚΥΚΛΟΥ ΠΛΗΡΟΦΟΡΙΚΗΣ ΚΑΙ ΥΠΗΡΕΣΙΩΝ) ΣΥΝΟΛΟ ΣΕΛΙ∆ΩΝ: ΕΠΤΑ (7)**

#### **ΘΕΜΑ 1<sup>ο</sup>**

- **Α.** *Να γράψετε στο τετράδιό σας τον αριθμό καθεμιάς από τις παρακάτω προτάσεις 1-5 και δίπλα τη λέξη ΣΩΣΤΟ, αν είναι σωστή, ή τη λέξη ΛΑΘΟΣ, αν είναι λανθασμένη.* 
	- **1.** Σε μια στατική δομή το ακριβές μέγεθος της απαιτούμενης κύριας μνήμης καθορίζεται κατά την εκτέλεση του προγράμματος.
	- **2.** Ο βρόχος *Για κ από* <sup>−</sup>*4 μέχρι* <sup>−</sup>*3* εκτελείται ακριβώς δύο φορές.
	- **3.** Όταν γίνεται σειριακή αναζήτηση κάποιου στοιχείου σε έναν μη ταξινομημένο πίνακα και το στοιχείο δεν υπάρχει στον πίνακα, τότε υποχρεωτικά προσπελαύνονται όλα τα στοιχεία του πίνακα.
	- **4.** Όταν ένα υποπρόγραμμα καλείται από διαφορετικά σημεία του προγράμματος, οι πραγματικές παράμετροι πρέπει να είναι οι ίδιες.
	- **5.** Ο τελεστής **ΚΑΙ** αντιστοιχεί στη λογική πράξη της σύζευξης.

### **Μονάδες 10**

**Β.1** Έστω πρόβλημα που αναφέρει: «...Να κατασκευάσετε αλγόριθμο που θα ζητάει τις ηλικίες 100 ανθρώπων και να εμφανίζει το μέσο όρο ηλικίας τους...». ∆ίνονται οι παρακάτω προτάσεις. Για κάθε μία πρόταση να

γράψετε στο τετράδιό σας το αντίστοιχο γράμμα και δίπλα τη λέξη *ΣΩΣΤΟ* ή *ΛΑΘΟΣ,* αν θεωρείτε ότι η πρόταση είναι σωστή ή λανθασμένη αντίστοιχα.

- **α.** Πρέπει να χρησιμοποιηθεί πίνακας.
- **β.** Είναι δυνατόν να χρησιμοποιηθεί πίνακας.
- **γ.** Είναι δυνατόν να χρησιμοποιηθεί η εντολή **Όσο.**
- **δ.** Είναι δυνατόν να χρησιμοποιηθεί η εντολή **Για.**
- **ε.** Η εντολή **Για** είναι η καταλληλότερη**.**

### **Μονάδες 10**

- **Β.2** *Να μετατρέψετε σε εντολές εκχώρησης τις παρακάτω φράσεις*:
	- **α**. Εκχώρησε στο Ι τον μέσο όρο των Α, Β, Γ.
	- **β**. Αύξησε την τιμή του Μ κατά 2.
	- **γ**. ∆ιπλασίασε την τιμή του Λ.
	- **δ**. Μείωσε την τιμή του Χ κατά την τιμή του Ψ.
	- **ε**. Εκχώρησε στο Α το υπόλοιπο της ακέραιας διαίρεσης του Α με το Β.

### **Μονάδες 5**

**Γ.1** Η κατανόηση ενός προβλήματος αποτελεί συνάρτηση δύο παραγόντων. Να τους αναφέρετε.

# **Μονάδες 4**

**Γ.2 α.** Πότε εμφανίζονται τα συντακτικά λάθη ενός προγράμματος και πότε τα λογικά;

- **β.** ∆ίνονται οι παρακάτω λανθασμένες εντολές για τον υπολογισμό του μέσου όρου δύο αριθμών:
	- 1.  $\Gamma \leftarrow A + B/2$
	- **2.**  $\Gamma \leftarrow (A+B/2)$
	- **3.**  $\Gamma \leftarrow (A+B/2)$
	- **4.**  $\Gamma \leftarrow (A+B):2$

Να γράψετε στο τετράδιό σας τον αριθμό της κάθε εντολής (**1, 2, 3, 4**) και δίπλα τη λέξη *συντακτικό* ή τη λέξη *λογικό,* ανάλογα με το είδος του λάθους.

**Μονάδες 4** 

**∆.** *Να αντιστοιχίσετε κάθε ∆εδομένο της Στήλης Α με το σωστό Τύπο ∆εδομένου της Στήλης Β.* 

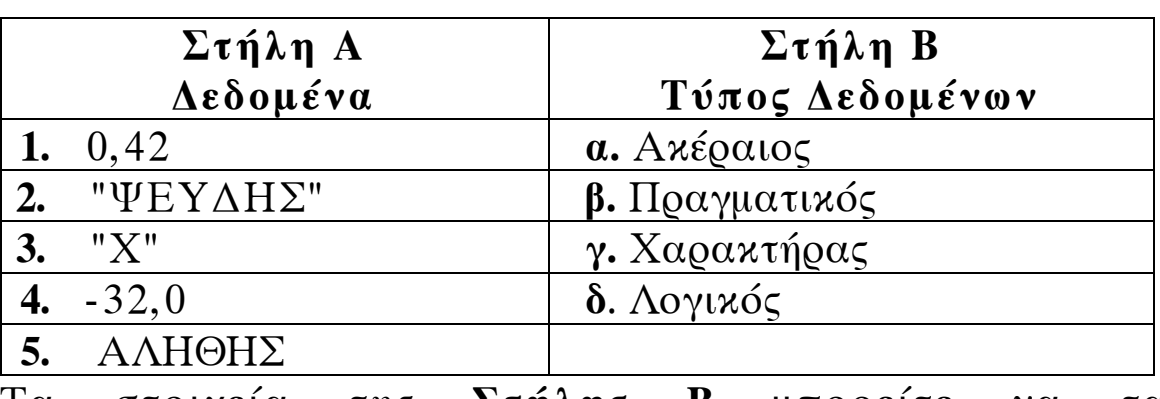

Τα στοιχεία της **Στήλης Β** μπορείτε να τα χρησιμοποιήσετε καμία, μία ή περισσότερες από μία φορές.

**Μονάδες 5** 

# **ΘΕΜΑ 2<sup>ο</sup>**

∆ίνεται o παρακάτω αλγόριθμος, στον οποίο έχουν αριθμηθεί οι εντολές εκχώρησης:

**Αλγόριθμος** Πολλαπλασιασμός **∆εδομένα** //α,β//

**Αν** α>β **τότε αντιμετάθεσε** α, β

- 1  $\gamma \leftarrow 0$ **Όσο** α>0 **επανάλαβε**
- 2  $\delta \leftarrow \alpha \mod 10$ 
	- **Όσο** δ>0 **επανάλαβε**
- 3  $\delta \leftarrow \delta 1$
- 4  $\gamma \leftarrow \gamma + \beta$

### **Τέλος\_επανάληψης**

- 5  $\alpha \leftarrow \alpha$  div 10
- 6  $\beta \leftarrow \beta^* 10$

```
 Τέλος_επανάληψης
```
 **Αποτελέσματα** //γ//

**Τέλος** πολλαπλασιασμός

Επίσης δίνεται υπόδειγμα πίνακα (πίνακας τιμών), με συμπληρωμένες τις αρχικές τιμές των μεταβλητών α,β (τιμές εισόδου), καθώς και της εντολής εκχώρησης με αριθμό 1.

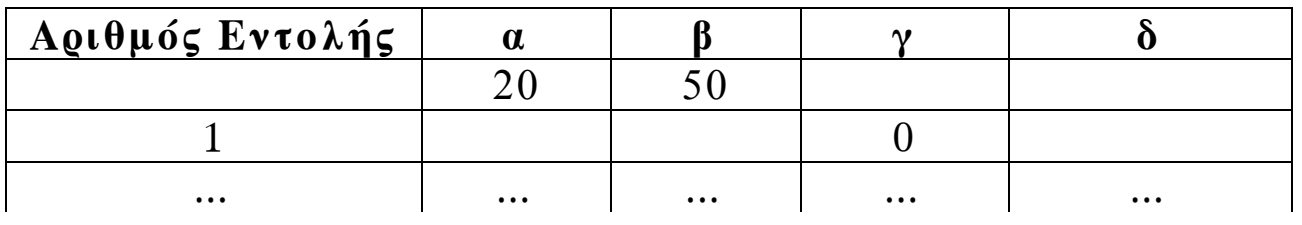

**Α.** Να μεταφέρετε στο τετράδιό σας τον πίνακα και να τον συμπληρώσετε, εκτελώντας τον αλγόριθμο με αρχικές τιμές α=20, β=50 (που ήδη φαίνονται στον πίνακα).

Για κάθε εντολή εκχώρησης που εκτελείται να γράψετε σε νέα γραμμή του πίνακα:

- **α.** Τον αριθμό της εντολής που εκτελείται (στην πρώτη στήλη).
- **β.** Τη νέα τιμή της μεταβλητής που επηρεάζεται από την εντολή (στην αντίστοιχη στήλη).

**Μονάδες 10** 

**Β.** Να γράψετε τμήμα αλγορίθμου, που θα έχει το ίδιο αποτέλεσμα με την εντολή:

### **Αν** α>β **τότε αντιμετάθεσε** α, β

χωρίς να χρησιμοποιήσετε την εντολή **αντιμετάθεσε**. **Μονάδες 5** 

**Γ.** Να γράψετε τμήμα αλγορίθμου, που θα έχει το ίδιο αποτέλεσμα με το παρακάτω τμήμα:

δÅα **mod** 10 **Όσο** δ>0 **επανάλαβε**  $\delta \leftarrow \delta - 1$  $\gamma \leftarrow \gamma + \beta$ **Τέλος\_επανάληψης**

χρησιμοποιώντας αντί της εντολής **Όσο** την εντολή **Για**. Στο νέο τμήμα αλγορίθμου να χρησιμοποιήσετε μόνο τις μεταβλητές α,β,γ,δ, που χρησιμοποιεί το αρχικό τμήμα. **Μονάδες 5** 

### **ΘΕΜΑ 3<sup>ο</sup>**

Σε μια διαδρομή τρένου υπάρχουν 20 σταθμοί (σε αυτούς περιλαμβάνονται η αφετηρία και ο τερματικός σταθμός). Το τρένο σταματά σε όλους τους σταθμούς. Σε κάθε σταθμό επιβιβάζονται και αποβιβάζονται επιβάτες. Οι πρώτοι επιβάτες επιβιβάζονται στην αφετηρία και στον τερματικό σταθμό αποβιβάζονται όλοι οι επιβάτες.

Να κατασκευάσετε αλγόριθμο, ο οποίος να διαχειρίζεται την κίνηση των επιβατών. Συγκεκριμένα:

**Α.** Να ζητάει από το χρήστη τον αριθμό των ατόμων που επιβιβάστηκαν σε κάθε σταθμό, εκτός από τον τερματικό, και να τον εισάγει σε πίνακα ΕΠΙΒ[19].

**Μονάδες 2** 

**Β.** Να εισάγει σε πίνακα ΑΠΟΒ[19] τον αριθμό των ατόμων που αποβιβάστηκαν σε κάθε σταθμό, εκτός από τον τερματικό, ως εξής:

Για την αφετηρία να εισάγει την τιμή μηδέν (0) και για τους υπόλοιπους σταθμούς να ζητάει από τον χρήστη τον αριθμό των ατόμων που αποβιβάστηκαν.

### **Μονάδες 4**

**Γ.** Να δημιουργεί πίνακα ΑΕ[19], στον οποίο να καταχωρίζει τον αριθμό των επιβατών που βρίσκονται στο τρένο, μετά από κάθε αναχώρησή του.

### **Μονάδες 7**

**∆.** Να βρίσκει και να εμφανίζει τον σταθμό από τον οποίο το τρένο αναχωρεί με τον μεγαλύτερο αριθμό επιβατών. (Να θεωρήσετε ότι από κάθε σταθμό το τρένο αναχωρεί με διαφορετικό αριθμό επιβατών).

### **ΘΕΜΑ 4<sup>ο</sup>**

Ξενοδοχειακή επιχείρηση διαθέτει 25 δωμάτια. Τα δωμάτια αριθμούνται από το 1 μέχρι το 25. Ο συνολικός αριθμός των υπαλλήλων που απασχολούνται ημερησίως στο ξενοδοχείο εξαρτάται από τα κατειλημμένα δωμάτια και δίνεται από τον παρακάτω πίνακα

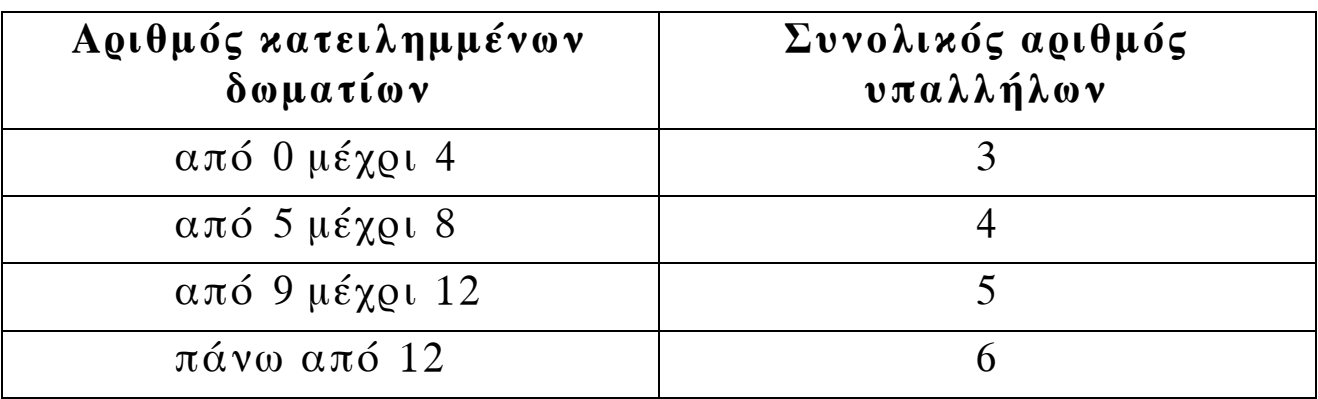

Η ημερήσια χρέωση για κάθε δωμάτιο είναι 75€ και το ημερομίσθιο κάθε υπαλλήλου 45€.

- **Α.** Να κατασκευάσετε κύριο πρόγραμμα το οποίο:
	- **1.** Να περιλαμβάνει τμήμα δηλώσεων.

### **Μονάδες 3**

**2.** Να διαβάζει σε πίνακα ΚΡΑΤ[25,7] την κατάσταση κάθε δωματίου για κάθε μέρα της εβδομάδας, ελέγχοντας την ορθή καταχώριση. Το πρόγραμμα να δέχεται μόνο τους χαρακτήρες «Κ» για κατειλημμένο, «∆» για διαθέσιμο αντίστοιχα.

### **Μονάδες 4**

**3.** Να υπολογίζει το συνολικό κέρδος ή τη συνολική ζημιά κατά τη διάρκεια της εβδομάδας και να εμφανίζει κατάλληλο μήνυμα. Για το σκοπό αυτό να καλεί το υποπρόγραμμα ΚΕΡ∆ΟΣ, που περιγράφεται στο ερώτημα **B**.

**B.** Να αναπτύξετε το υποπρόγραμμα ΚΕΡ∆ΟΣ, το οποίο να δέχεται τον πίνακα των κρατήσεων και έναν αριθμό ημέρας (από 1 έως 7). Το υποπρόγραμμα να υπολογίζει και να επιστρέφει το κέρδος της συγκεκριμένης ημέρας. Το κέρδος κάθε ημέρας προκύπτει από τα ημερήσια έσοδα ενοικιάσεων, αν αφαιρεθούν τα ημερομίσθια των υπαλλήλων της συγκεκριμένης ημέρας. Αν τα έσοδα είναι μικρότερα από τα ημερομίσθια, το κέρδος είναι αρνητικό (ζημιά).

**Μονάδες 9** 

# **Ο∆ΗΓΙΕΣ ΓΙΑ ΤΟΥΣ ΕΞΕΤΑΖΟΜΕΝΟΥΣ**

- **1.** Στο τετράδιο να γράψετε μόνον τα προκαταρκτικά (ημερομηνία, κατεύθυνση, εξεταζόμενο μάθημα). **Να μην αντιγράψετε** τα θέματα στο τετράδιο.
- **2.** Να γράψετε το ονοματεπώνυμό σας στο πάνω μέρος των φωτοαντιγράφων, αμέσως μόλις σας διανεμηθούν. **Καμιά άλλη σημείωση δεν επιτρέπεται να γράψετε.**  Κατά την αποχώρησή σας να παραδώσετε μαζί με το τετράδιο και τα φωτοαντίγραφα.
- **3.** Να απαντήσετε **στο τετράδιό σας σε όλα** τα θέματα.
- **4.** Να γράψετε τις απαντήσεις σας **μόνον με μπλε ή μαύρο στυλό διαρκείας και μόνον ανεξίτηλης μελάνης**.
- **5. Nα μη** χρησιμοποιήσετε τη **μελιμετρέ** σελίδα του τετραδίου σας.
- **6.** Κάθε απάντηση επιστημονικά τεκμηριωμένη είναι αποδεκτή.
- **7.** ∆ιάρκεια εξέτασης: τρεις (3) ώρες μετά τη διανομή των φωτοαντιγράφων.
- **8.** Χρόνος δυνατής αποχώρησης: 10.00 π.μ.

# **KΑΛΗ ΕΠΙΤΥΧΙΑ**

# **ΤΕΛΟΣ ΜΗΝΥΜΑΤΟΣ**

#### **ΑΠΟΛΥΤΗΡΙΕΣ ΕΞΕΤΑΣΕΙΣ Γ΄ ΤΑΞΗΣ ΗΜΕΡΗΣΙΟΥ ΓΕΝΙΚΟΥ ΛΥΚΕΙΟΥ ΠΑΡΑΣΚΕΥΗ 28 MAΪΟΥ 2010 ΕΞΕΤΑΖΟΜΕΝΟ ΜΑΘΗΜΑ: ΑΝΑΠΤΥΞΗ ΕΦΑΡΜΟΓΩΝ ΣΕ ΠΡΟΓΡΑΜΜΑΤΙΣΤΙΚΟ ΠΕΡΙΒΑΛΛΟΝ ΤΕΧΝΟΛΟΓΙΚΗΣ ΚΑΤΕΥΘΥΝΣΗΣ (ΚΥΚΛΟΥ ΠΛΗΡΟΦΟΡΙΚΗΣ ΚΑΙ ΥΠΗΡΕΣΙΩΝ) ΣΥΝΟΛΟ ΣΕΛΙ∆ΩΝ: ΕΠΤΑ (7)**

# **ΘΕΜΑ Α**

- **Α1.** ∆ίνονται τα παρακάτω τμήματα αλγορίθμου σε φυσική γλώσσα.
- 1. Αν η βαθμολογία (ΒΑΘΜΟΣ) είναι μεγαλύτερη από τον Μέσο ΄Ορο (ΜΟ), τότε να τυπώνει «Πολύ Καλά», αν είναι ίση ή μικρότερη του Μέσου Όρου μέχρι και δύο μονάδες να τυπώνει «Καλά», σε κάθε άλλη περίπτωση να τυπώνει «Μέτρια».
- 2. Αν το τμήμα (ΤΜΗΜΑ) είναι το Γ1 και η βαθμολογία (ΒΑΘΜΟΣ) είναι μεγαλύτερη από 15, τότε να τυπώνει το επώνυμο (ΕΠΩΝΥΜΟ).
- 3. Αν η απάντηση (ΑΠΑΝΤΗΣΗ) δεν είναι Ν ή ν ή Ο ή ο, τότε να τυπώνει «Λάθος απάντηση».
- 4. Αν ο αριθμός (Χ) είναι αρνητικός ή το ημίτονό του είναι μηδέν, τότε να τυπώνει «Λάθος δεδομένο», αλλιώς να υπολογίζει και να τυπώνει την τιμή της παράστασης  $x^2 + 5x + 1$

 $x \cdot η\mu x$ 

Να γράψετε στο τετράδιό σας τους αριθμούς 1 έως 4 και δίπλα σε κάθε αριθμό την αντίστοιχη κωδικοποίηση σε ΓΛΩΣΣΑ.

Σημείωση: Οι λέξεις με κεφαλαία μέσα στις παρενθέσεις είναι τα ονόματα των αντίστοιχων μεταβλητών.

**Μονάδες 8** 

**Α2.** Να αναφέρετε τους τύπους των μεταβλητών που υποστηρίζει η ΓΛΩΣΣΑ. Για κάθε τύπο μεταβλητής να

γράψετε μια εντολή εκχώρησης σταθερής τιμής σε μεταβλητή.

### **Μονάδες 8**

- **Α3.** ∆ίνεται το παρακάτω τμήμα αλγορίθμου:
	- $A \leftarrow 0$  $B \leftarrow 0$
	-
	- $\Gamma \leftarrow 0$
	- $\Lambda \leftarrow 0$
	- Για Ε από 1 μέχρι 496
		- ∆ιάβασε Ζ
		- $A$ ν E=1 Τότε Η $\leftarrow$  Ζ
		- $A \leftarrow A + Z$
		- Αν Ζ ≥ 18 Τότε
			- $B \leftarrow B + Z$
			- $Γ \leftarrow Γ+1$
		- Τέλος\_Αν
		- $A$ ν  $Z > 0$  Τότε  $\Lambda \leftarrow \Lambda + 1$
		- $A$ ν Z < Η Τότε Η $Z$
	- Τέλος\_Επανάληψης
	- ΘÅ Α/496
	- Αν Γ≠0 Τότε Ι ← Β/Γ  $K$  ← 496 – Γ
- Το παραπάνω τμήμα αλγορίθμου υπολογίζει στις μεταβλητές
- Η, Θ, Ι, Κ και ∆ τις παρακάτω πληροφορίες:
- 1. Μέσος όρος όλων των τιμών εισόδου
- 2. Πλήθος των θετικών τιμών εισόδου
- 3. Μικρότερη τιμή εισόδου
- 4. Μέσος όρος των τιμών εισόδου από 18 και πάνω
- 5. Πλήθος των τιμών εισόδου κάτω από 18.

Να γράψετε στο τετράδιό σας τους αριθμούς των πληροφοριών 1 έως 5 και δίπλα το όνομα της μεταβλητής που αντιστοιχεί σε κάθε πληροφορία.

# **Μονάδες 10**

**Α4.** Έστω πίνακας table με Μ γραμμές και Ν στήλες που περιέχει αριθμητικές τιμές. ∆ίνεται ο παρακάτω αλγόριθμος που υπολογίζει το άθροισμα κατά γραμμή, κατά στήλη και συνολικά.

```
1. Αλγόριθμος Αθρ_Πίνακα
2. ∆εδομένα // m, n, table // 
3. sum \leftarrow 0
4. Για i από 1 μέχρι m 
5. row [i] \leftarrow 06. Τέλος_επανάληψης
7. Για j από 1 μέχρι n 
8. col [i] \leftarrow 09. Τέλος_επανάληψης
10. Για i από 1 μέχρι m 
11. Για j από 1 μέχρι n 
12. 
13. 
14. 
15. Τέλος_επανάληψης
16. Τέλος_επανάληψης
17. Αποτελέσματα // row, col, sum //
```
18. Τέλος Αθρ\_Πίνακα

Τα αθροίσματα των γραμμών καταχωρίζονται στον πίνακα row, των στηλών στον πίνακα col και το συνολικό άθροισμα στη μεταβλητή sum.

Να γράψετε στο τετράδιό σας τις εντολές που πρέπει να συμπληρωθούν στις γραμμές 12, 13 και 14, ώστε ο αλγόριθμος να επιτελεί τη λειτουργία που περιγράφτηκε.

# **Μονάδες 6**

**Α5.** ∆ίνεται πίνακας Π[20] με αριθμητικές τιμές. Στις μονές θέσεις βρίσκονται καταχωρισμένοι θετικοί αριθμοί και στις ζυγές αρνητικοί αριθμοί. Επίσης, δίνεται το παρακάτω τμήμα αλγορίθμου ταξινόμησης τιμών του πίνακα.

$$
\begin{array}{rcl}\n\Gamma \iota \alpha & \alpha \pi \delta & 3 \; \mu \epsilon \chi \varrho \iota & 19 \; \mu \epsilon \_ \beta \eta \mu \alpha & \\\n\Gamma \iota \alpha & \gamma \; \alpha \pi \delta & \quad \mu \epsilon \chi \varrho \iota & \quad \mu \epsilon \_ \beta \eta \mu \alpha & \\\n\Lambda \nu & \Pi[\begin{array}{c} 1 & & \\ - & & \end{array}]\n\end{array} \begin{array}{rcl}\n\Gamma \delta \tau \epsilon & \Gamma[\begin{array}{c} 1 & & \\ - & & \end{array}]\n\end{array}\begin{array}{rcl}\n\Gamma \epsilon \lambda \circ \varsigma \_ \alpha \nu & \Gamma \epsilon \lambda \circ \varsigma \_ \Sigma \pi \alpha \nu \alpha \lambda \eta \psi \eta \varsigma \\
\Gamma \epsilon \lambda \circ \varsigma \_ \Sigma \pi \alpha \nu \alpha \lambda \eta \psi \eta \varsigma\n\end{array}
$$

Να μεταφέρετε στο τετράδιό σας το παραπάνω τμήμα αλγορίθμου συμπληρώνοντας τα κενά με τις κατάλληλες σταθερές, μεταβλητές ή εκφράσεις, ώστε να ταξινομούνται σε αύξουσα σειρά μόνο οι θετικές τιμές του πίνακα.

### **Μονάδες 8**

### **ΘΕΜΑ Β**

∆ίνεται τo παρακάτω τμήμα αλγορίθμου, στο οποίο έχουν αριθμηθεί οι γραμμές:

- 1.  $i \leftarrow 1$
- 2.  $i \leftarrow 2$
- 3. Αρχή\_επανάληψης
- 4.  $i \leftarrow i + i$
- 5.  $j \leftarrow i j$
- 6. Εμφάνισε i
- 7. Μέχρις\_ότου i ≥ 5

Επίσης δίνεται το ακόλουθο υπόδειγμα πίνακα τιμών:

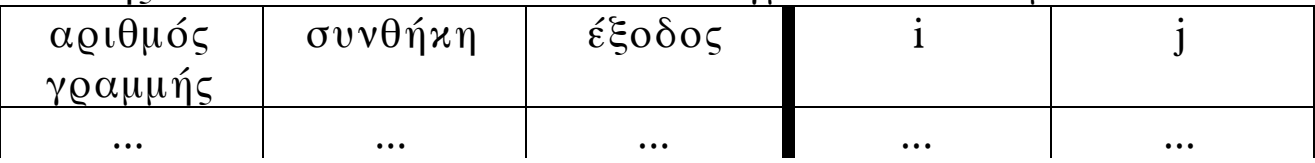

Στη στήλη με τίτλο «αριθμός γραμμής» καταγράφεται ο αριθμός γραμμής της εντολής που εκτελείται.

Στη στήλη με τίτλο «συνθήκη» καταγράφεται η λογική τιμή ΑΛΗΘΗΣ ή ΨΕΥ∆ΗΣ, εφόσον η εντολή που εκτελείται περιλαμβάνει συνθήκη.

Στη στήλη με τίτλο «έξοδος» καταγράφεται η τιμή εξόδου, εφόσον η εντολή που εκτελείται είναι εντολή εξόδου.

Στη συνέχεια του πίνακα υπάρχει μια στήλη για κάθε μεταβλητή του αλγόριθμου.

Να μεταφέρετε τον πίνακα στο τετράδιό σας και να τον συμπληρώσετε εκτελώντας τις εντολές του τμήματος αλγορίθμου ως εξής:

Για κάθε εντολή που εκτελείται να γράψετε σε νέα γραμμή του πίνακα τον αριθμό της γραμμής της και το αποτέλεσμά της στην αντίστοιχη στήλη.

**Σημείωση**: Η εντολή της γραμμής 3 δεν χρειάζεται να αποτυπωθεί στον πίνακα.

### **Μονάδες 20**

### **ΘΕΜΑ Γ**

Σε κάποιο σχολικό αγώνα, για το άθλημα «Άλμα εις μήκος» καταγράφεται για κάθε αθλητή η καλύτερη έγκυρη επίδοσή του. Τιμής ένεκεν, πρώτος αγωνίζεται ο περσινός πρωταθλητής. Η Επιτροπή του αγώνα διαχειρίζεται τα στοιχεία των αθλητών που αγωνίστηκαν.

Να γράψετε αλγόριθμο ο οποίος:

**Γ1.** Να ζητάει το ρεκόρ αγώνων και να το δέχεται, εφόσον είναι θετικό και μικρότερο των 10 μέτρων.

### **Μονάδες 2**

**Γ2.** Να ζητάει τον συνολικό αριθμό των αγωνιζομένων και για κάθε αθλητή το όνομα και την επίδοσή του σε μέτρα με τη σειρά που αγωνίστηκε.

#### **Μονάδες 4**

**Γ3.** Να εμφανίζει το όνομα του αθλητή με τη χειρότερη επίδοση.

### **Μονάδες 4**

**Γ4.** Να εμφανίζει τα ονόματα των αθλητών που κατέρριψαν το ρεκόρ αγώνων. Αν δεν υπάρχουν τέτοιοι αθλητές, να εμφανίζει το πλήθος των αθλητών που πλησίασαν το ρεκόρ αγώνων σε απόσταση όχι μεγαλύτερη των 50 εκατοστών.

### **Μονάδες 6**

**Γ5.** Να βρίσκει και να εμφανίζει τη θέση που κατέλαβε στην τελική κατάταξη ο περσινός πρωταθλητής.

### **Μονάδες 4**

**Σημείωση:** Να θεωρήσετε ότι κάθε αθλητής έχει έγκυρη επίδοση και ότι όλες οι επιδόσεις των αθλητών που καταγράφονται είναι διαφορετικές μεταξύ τους.

### **ΘΕΜΑ ∆**

Το ράλλυ Βορείων Σποράδων είναι ένας αγώνας ιστοπλοΐας ανοικτής θάλασσας που γίνεται κάθε χρόνο. Στην τελευταία διοργάνωση συμμετείχαν 35 σκάφη που διαγωνίστηκαν σε διαδρομή συνολικής απόστασης 70 μιλίων. Κάθε σκάφος ανήκει σε μια από τις κατηγορίες C1, C2, C3. Επειδή στον αγώνα συμμετέχουν σκάφη διαφορετικών δυνατοτήτων, η κατάταξη δεν προκύπτει από τον «πραγματικό» χρόνο τερματισμού αλλά από ένα «σχετικό» χρόνο, που υπολογίζεται διαιρώντας τον «πραγματικό» χρόνο του σκάφους με τον «ιδανικό». Ο ιδανικός χρόνος είναι διαφορετικός για κάθε σκάφος και προκύπτει πολλαπλασιάζοντας την απόσταση της διαδρομής με τον δείκτη GPH του σκάφους. Ο δείκτης GPH αντιπροσωπεύει τον ιδανικό χρόνο που χρειάζεται το σκάφος για να καλύψει απόσταση ενός μιλίου.

Να κατασκευάσετε αλγόριθμο ο οποίος

- **∆1.** Να ζητάει για κάθε σκάφος:
	- το όνομά του
	- την κατηγορία του ελέγχοντας την ορθή καταχώρηση
	- τον χρόνο (σε δευτερόλεπτα) που χρειάστηκε για να τερματίσει
	- τον δείκτη GPH (σε δευτερόλεπτα).

### **Μονάδες 4**

**∆2.** Να υπολογίζει τον σχετικό χρόνο κάθε σκάφους.

### **Μονάδες 5**

**∆3.** Να εμφανίζει την κατηγορία στην οποία ανήκουν τα περισσότερα σκάφη.

### **Μονάδες 6**

**∆4.** Να εμφανίζει για κάθε κατηγορία καθώς και για την γενική κατάταξη τα ονόματα των σκαφών που κερδίζουν μετάλλιο. **(**Μετάλλια απονέμονται στους 3 πρώτους κάθε κατηγορίας και στους 3 πρώτους της γενικής κατάταξης).

# **Μονάδες 5**

**Σημείωση:** Να θεωρήσετε ότι κάθε κατηγορία έχει διαφορετικό αριθμό σκαφών και τουλάχιστον τρία σκάφη.

# **Ο∆ΗΓΙΕΣ ΓΙΑ ΤΟΥΣ ΕΞΕΤΑΖΟΜΕΝΟΥΣ**

- **1.** Στο τετράδιο να γράψετε μόνον τα προκαταρκτικά (ημερομηνία, κατεύθυνση, εξεταζόμενο μάθημα). **Να μην αντιγράψετε** τα θέματα στο τετράδιο.
- **2.** Να γράψετε το ονοματεπώνυμό σας στο πάνω μέρος των φωτοαντιγράφων, αμέσως μόλις σας διανεμηθούν. **Καμιά άλλη σημείωση δεν επιτρέπεται να γράψετε.**  Κατά την αποχώρησή σας να παραδώσετε μαζί με το τετράδιο και τα φωτοαντίγραφα.
- **3.** Να απαντήσετε **στο τετράδιό σας σε όλα** τα θέματα.
- **4.** Να γράψετε τις απαντήσεις σας **μόνο με μπλε ή μόνο με μαύρο στυλό διαρκείας και μόνον ανεξίτηλης μελάνης**.
- **5. Nα μη** χρησιμοποιήσετε τη **μιλιμετρέ** σελίδα του τετραδίου σας.
- **6.** Κάθε απάντηση επιστημονικά τεκμηριωμένη είναι αποδεκτή.
- **7.** ∆ιάρκεια εξέτασης: τρεις (3) ώρες μετά τη διανομή των φωτοαντιγράφων.
- **8.** Χρόνος δυνατής αποχώρησης: 10.00 π.μ.

# **KΑΛΗ ΕΠΙΤΥΧΙΑ**

# **ΤΕΛΟΣ ΜΗΝΥΜΑΤΟΣ**

#### ΑΡΧΗ 1ΗΣ ΣΕΛΙ∆ΑΣ – **Γ΄ ΗΜΕΡΗΣΙΩΝ ΠΑΝΕΛΛΗΝΙΕΣ ΕΞΕΤΑΣΕΙΣ Γ΄ ΤΑΞΗΣ ΗΜΕΡΗΣΙΟΥ ΓΕΝΙΚΟΥ ΛΥΚΕΙΟΥ ∆ΕΥΤΕΡΑ 23 MAΪΟΥ 2011 ΕΞΕΤΑΖΟΜΕΝΟ ΜΑΘΗΜΑ: ΑΝΑΠΤΥΞΗ ΕΦΑΡΜΟΓΩΝ ΣΕ ΠΡΟΓΡΑΜΜΑΤΙΣΤΙΚΟ ΠΕΡΙΒΑΛΛΟΝ ΤΕΧΝΟΛΟΓΙΚΗΣ ΚΑΤΕΥΘΥΝΣΗΣ (ΚΥΚΛΟΥ ΠΛΗΡΟΦΟΡΙΚΗΣ ΚΑΙ ΥΠΗΡΕΣΙΩΝ) ΣΥΝΟΛΟ ΣΕΛΙ∆ΩΝ: ΕΞΙ (6)**

### **ΘΕΜΑ Α**

- **Α1.** *Να γράψετε στο τετράδιό σας τον αριθμό καθεμιάς από τις παρακάτω προτάσεις 1-5 και δίπλα τη λέξη ΣΩΣΤΟ, αν είναι σωστή, ή τη λέξη ΛΑΘΟΣ, αν είναι λανθασμένη.* 
	- **1.** Ένα δομημένο πρόβλημα είναι επιλύσιμο.
	- **2.** Η λογική έκφραση Χ ΄Η (ΟΧΙ Χ) είναι πάντα αληθής για κάθε τιμή της λογικής μεταβλητής Χ.
	- **3.** Ο αλγόριθμος της σειριακής αναζήτησης χρησιμοποιείται αποκλειστικά σε ταξινομημένους πίνακες.
	- **4.** Όταν το πλήθος των επαναλήψεων είναι γνωστό, δεν μπορεί να χρησιμοποιηθεί η εντολή επανάληψης Όσο ... Επανάλαβε.
	- **5.** Ο πίνακας είναι μία δομή που μπορεί να περιέχει στοιχεία διαφορετικού τύπου.

- **Α2.** ∆ίνεται το παρακάτω τμήμα αλγορίθμου με αριθμημένες τις εντολές του:
	- (1)  $\Sigma \leftarrow 0$
	- (2)  $K \leftarrow 0$
	- (3) Αρχή\_Επανάληψης
	- (4) ∆ιάβασε Χ
	- (5)  $\Sigma \leftarrow \Sigma + X$
	- (6) Αν Χ>0 τότε
	- (7)  $K \leftarrow K+1$
	- (8) Τέλος\_Αν
	- (9) Μέχρις\_ότου Σ>1000
	- (10) Εμφάνισε Χ

*Να γράψετε στο τετράδιό σας τον αριθμό καθεμιάς από τις παρακάτω προτάσεις 1-5 και δίπλα τη λέξη ΣΩΣΤΟ, αν είναι σωστή, ή τη λέξη ΛΑΘΟΣ, αν είναι λανθασμένη.* 

- **1.** Η εντολή (4) θα εκτελεστεί τουλάχιστον μία φορά.
- **2.** Η εντολή (1) θα εκτελεστεί ακριβώς μία φορά.
- **3.** Στη μεταβλητή Κ καταχωρείται το πλήθος των θετικών αριθμών που δόθηκαν.
- **4.** Η εντολή (7) εκτελείται πάντα λιγότερες φορές από την εντολή (4).
- **5.** Η τιμή που θα εμφανίσει η εντολή (10) μπορεί να είναι αρνητικός αριθμός.

**Μονάδες 10** 

**Α3.** ∆ίνεται το παρακάτω τμήμα αλγορίθμου:

```
∆ Å Αληθής
Για α από 1 μέχρι Ν
       \Lambda \leftarrow OXI \LambdaΤέλος_επανάληψης
Εμφάνισε ∆
```
Να το εκτελέσετε για καθεμία από τις παρακάτω περιπτώσεις:

**1)** Ν=0 **2)** Ν=1 **3)** Ν=4 **4)** Ν=2011 **5)** Ν=8128

και να γράψετε στο τετράδιό σας τον αριθμό καθεμίας από τις παραπάνω περιπτώσεις **1-5** και δίπλα τη λογική τιμή που θα εμφανιστεί μετά την εκτέλεση της αντίστοιχης περίπτωσης.

**Μονάδες 5** 

**Α4.** ∆ίνεται το παρακάτω τμήμα αλγορίθμου:

$$
Aν X > 1 τότε\nK ← Λληθής\nΑλλιώς\nK ← Ψευδής\nΤέλος_αν
$$

Να γράψετε στο τετράδιό σας συμπληρωμένη την παρακάτω εντολή εκχώρησης, ώστε να έχει το ίδιο αποτέλεσμα με το παραπάνω τμήμα αλγορίθμου.

$$
K \leftarrow \dots
$$

### ΑΡΧΗ 3ΗΣ ΣΕΛΙ∆ΑΣ – **Γ΄ ΗΜΕΡΗΣΙΩΝ**

**Α5. α.** Τι ονομάζεται τμηματικός προγραμματισμός;

#### **Μονάδες 4**

**β.** Τι λέγεται υποπρόγραμμα;

#### **Μονάδες 4**

**γ.** Τι ονομάζεται παράμετρος ενός υποπρογράμματος;

#### **Μονάδες 4**

#### **ΘΕΜΑ Β**

**Β1.** ∆ίνεται το παρακάτω τμήμα αλγορίθμου σε μορφή διαγράμματος ροής:

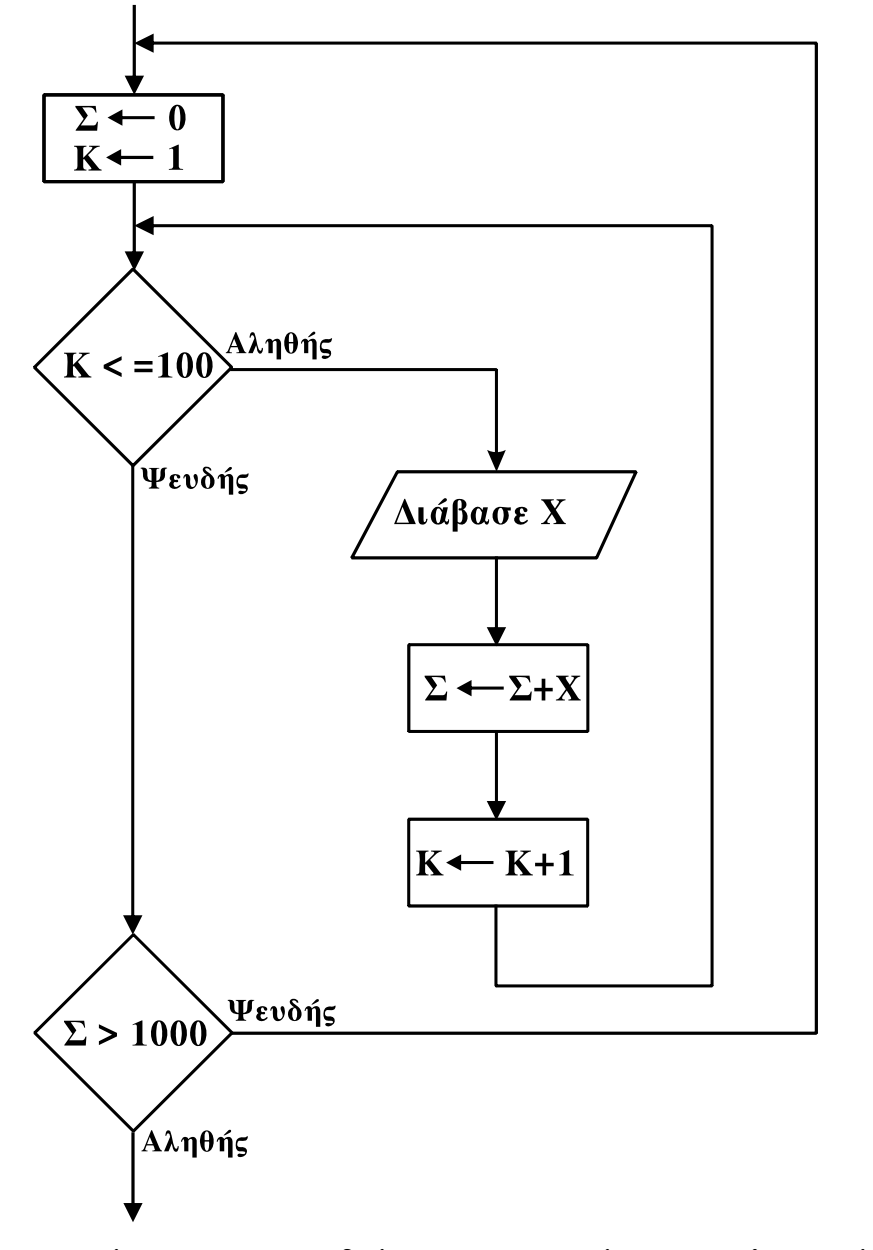

Να κατασκευάσετε ισοδύναμο τμήμα αλγορίθμου σε ψευδογλώσσα.

### ΑΡΧΗ 4ΗΣ ΣΕΛΙ∆ΑΣ – **Γ΄ ΗΜΕΡΗΣΙΩΝ**

**Β2.** ∆ίνεται τo παρακάτω πρόγραμμα και ένα υποπρόγραμμα:

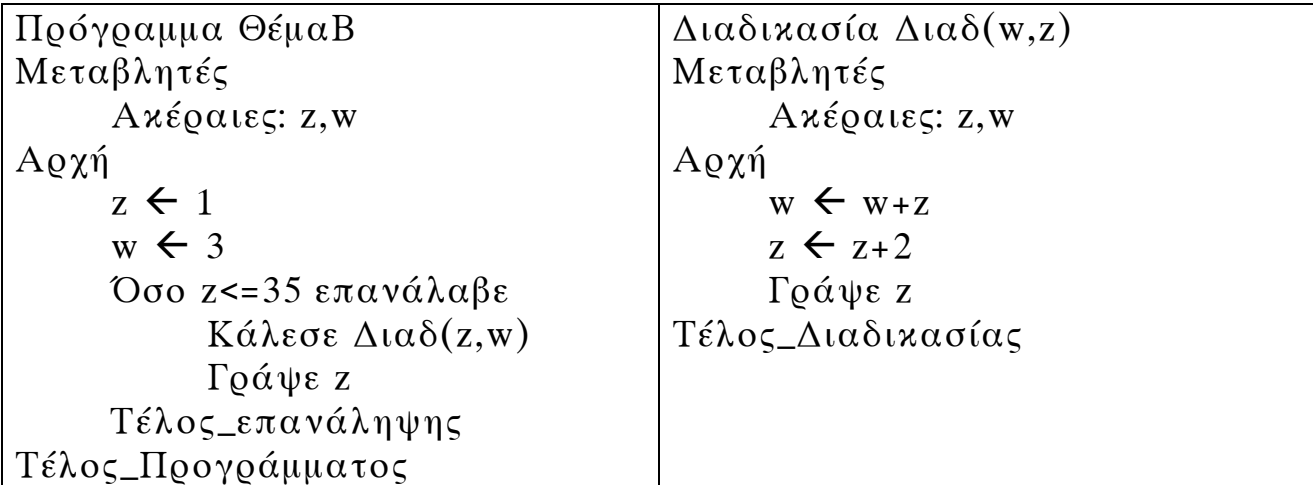

Να γράψετε στο τετράδιό σας τις τιμές που θα εμφανιστούν κατά την εκτέλεση του προγράμματος με τη σειρά που θα εμφανιστούν.

### **Μονάδες 10**

### **ΘΕΜΑ Γ**

Στις εξετάσεις του ΑΣΕΠ οι υποψήφιοι εξετάζονται σε τρεις θεματικές ενότητες. Ο βαθμός κάθε θεματικής ενότητας είναι από 1 έως 100. Η συνολική βαθμολογία κάθε υποψηφίου προκύπτει από τον μέσο όρο των βαθμών του στις τρεις θεματικές ενότητες. Ο υποψήφιος θεωρείται ως επιτυχών, αν η συνολική βαθμολογία του είναι τουλάχιστον 55 και ο βαθμός του σε κάθε θεματική ενότητα είναι τουλάχιστον 50. Να γράψετε αλγόριθμο ο οποίος:

Για κάθε υποψήφιο:

**Γ1.** Να διαβάζει το όνομά του και τους βαθμούς του σε καθεμία από τις τρεις θεματικές ενότητες. (∆εν απαιτείται έλεγχος εγκυρότητας δεδομένων).

**Μονάδες 2**

**Γ2.** Να εμφανίζει τον μεγαλύτερο από τους βαθμούς που πήρε στις τρεις θεματικές ενότητες.

**Μονάδες 5**

**Γ3.** Να εμφανίζει το όνομα και τη συνολική βαθμολογία του στην περίπτωση που είναι επιτυχών.

**Γ4.** Ο αλγόριθμος να τερματίζει όταν δοθεί ως όνομα η λέξη "ΤΕΛΟΣ".

**Μονάδες 4**

**Γ5.** Στο τέλος να εμφανίζει το όνομα του επιτυχόντα με τη μικρότερη συνολική βαθμολογία. Θεωρήστε ότι είναι μοναδικός.

# **Μονάδες 5**

# **ΘΕΜΑ ∆**

Στην αρχή της ποδοσφαιρικής περιόδου οι 22 παίκτες μιας ομάδας, οι οποίοι αριθμούνται από 1 έως 22, ψηφίζουν για τους 3 αρχηγούς που θα τους εκπροσωπούν. Κάθε παίκτης μπορεί να ψηφίσει όσους συμπαίκτες του θέλει, ακόμα και τον εαυτό του. Τα αποτελέσματα της ψηφοφορίας καταχωρίζονται σε έναν πίνακα ΨΗΦΟΣ με 22 γραμμές και 22 στήλες, έτσι ώστε το στοιχείο ΨΗΦΟΣ[i,j] να έχει την τιμή 1, όταν ο παίκτης με αριθμό i έχει ψηφίσει τον παίκτη με αριθμό j, και τιμή 0 στην αντίθετη περίπτωση.

Να γράψετε αλγόριθμο ο οποίος:

**∆1.** Να διαβάζει τα στοιχεία του πίνακα ΨΗΦΟΣ και να ελέγχει την ορθότητά τους με αποδεκτές τιμές 0 ή 1.

### **Μονάδες 4**

**∆2.** Να εμφανίζει το πλήθος των παικτών που δεν ψήφισαν κανέναν.

# **Μονάδες 4**

**∆3.** Να εμφανίζει το πλήθος των παικτών που ψήφισαν τον εαυτό τους.

# **Μονάδες 4**

**∆4.** Να βρίσκει τους 3 παίκτες που έλαβαν τις περισσότερες ψήφους και να εμφανίζει τους αριθμούς τους και τις ψήφους που έλαβαν. Θεωρήστε ότι δεν υπάρχουν ισοψηφίες.

# **Ο∆ΗΓΙΕΣ (για τους εξεταζομένους)**

- **1.** Στο τετράδιο να γράψετε μόνο τα προκαταρκτικά (ημερομηνία, εξεταζόμενο μάθημα). **Να μην αντιγράψετε** τα θέματα στο τετράδιο.
- **2.** Να γράψετε το ονοματεπώνυμό σας στο πάνω μέρος των φωτοαντιγράφων αμέσως μόλις σας παραδοθούν. **∆εν επιτρέπεται να γράψετε** καμιά άλλη σημείωση**.** Κατά την αποχώρησή σας να παραδώσετε μαζί με το τετράδιο και τα φωτοαντίγραφα.
- **3.** Να απαντήσετε **στο τετράδιό σας** σε όλα τα θέματα.
- **4.** Να γράψετε τις απαντήσεις σας **μόνο** με μπλε ή **μόνο** με μαύρο στυλό. Μπορείτε να χρησιμοποιήσετε μολύβι μόνο για σχέδια, διαγράμματα και πίνακες.
- **5.** Να μη χρησιμοποιήσετε χαρτί μιλιμετρέ.
- **6.** Κάθε απάντηση τεκμηριωμένη είναι αποδεκτή.
- **7.** ∆ιάρκεια εξέτασης: τρεις (3) ώρες μετά τη διανομή των φωτοαντιγράφων.
- **8.** Χρόνος δυνατής αποχώρησης: 10.30 π.μ.

# **ΚΑΛΗ ΕΠΙΤΥΧΙΑ**

# **ΤΕΛΟΣ ΜΗΝΥΜΑΤΟΣ**

# ΑΝΑΠΤΥΞΗ ΕΦΑΡΜΟΓΩΝ ΣΕ ΠΡΟΓΡΑΜΜΑΤΙΣΤΙΚΟ ΠΕΡΙΒΑΛΛΟΝ ΤΕΧΝΟΛΟΓΙΚΗΣ ΚΑΤΕΥΘΥΝΣΗΣ (ΚΥΚΛΟΥ ΠΛΗΡΟΦΟΡΙΚΗΣ & ΥΠΗΡΕΣΙΩΝ) 2012

#### ΕΚΦΩΝΗΣΕΙΣ

#### ΘΕΜΑ Α

Α1. Να γράψετε στο τετράδιό σας τον αριθµό καθεµιάς από τις παρακάτω προτάσεις 1-5 και δίπλα τη λέξη ΣΩΣΤΟ, αν είναι σωστή, ή τη λέξη ΛΑΘΟΣ, αν είναι λανθασµένη.

- 1. Ένας πίνακας έχει σταθερό περιεχόµενο αλλά µεταβλητό µέγεθος.
- 2. Οι εντολές που βρίσκονται µέσα σε εντολή επανάληψης «Όσο ... επανάλαβε» εκτελούνται τουλάχιστον µία φορά.
- 3. Η χρήση των πινάκων σε ένα πρόγραμμα αυξάνει την απαιτούμενη μνήμη.
- 4. Οι δυναµικές δοµές δεδοµένων αποθηκεύονται πάντα σε συνεχόµενες θέσεις µνήµης.
- 5. Η µέθοδος επεξεργασίας «πρώτο µέσα πρώτο έξω» (FIFO) εφαρµόζεται στη δοµή δεδοµένων ΟΥΡΑ.

#### Μονάδες 5

Α2. Να µεταφέρετε στο τετράδιό σας τον παρακάτω πίνακα συµπληρώνοντάς τον µε τον κατάλληλο τύπο και το περιεχόµενο της µεταβλητής.

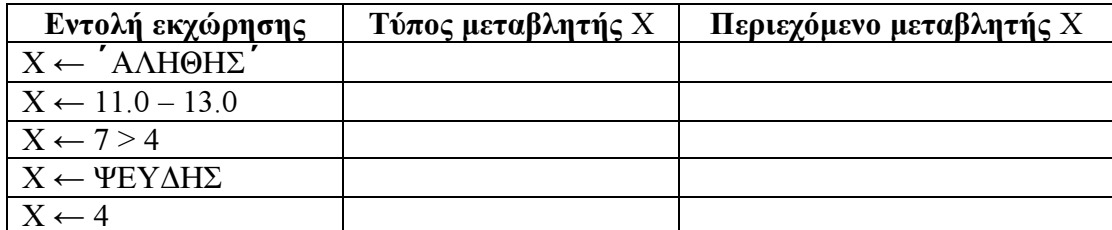

#### Μονάδες 10

Α3. ∆ίνεται ο πίνακας Α[10], στον οποίο επιθυµούµε να αποθηκεύσουµε όλους τους ακεραίους αριθµούς από το 10 µέχρι το 1 µε φθίνουσα σειρά. Στον πίνακα έχουν εισαχθεί ορισµένοι αριθµοί, οι οποίοι εµφανίζονται στο παρακάτω σχήµα:

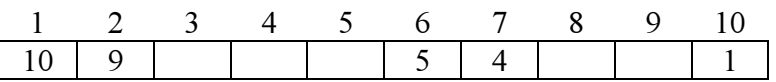

α. Να συµπληρώσετε τις επόµενες εντολές εκχώρησης, ώστε τα κενά κελιά του πίνακα να αποκτήσουν τις επιθυµητές τιµές.

```
A[3] \leftarrow 3 + A[...]\bar{A[9]} \leftarrow \bar{A[} \ldots \bar{]} - \bar{2}\overline{A[8]} \leftarrow \overline{A[} \dots \overline{]} - 5\overline{A[4]} \leftarrow 5 + \overline{A[} \dots ]A[5] \leftarrow (A[...] + A[7]) div 2
```
(µονάδες 5)

ΔΗΜΗΤΡΗΣ ΜΑΝΩΛΗΣ ΦΥΣΙΚΟΣ-MSc

β. Να συµπληρώσετε το παρακάτω τµήµα αλγορίθµου, το οποίο αντιµεταθέτει τις τιµές των κελιών του πίνακα Α, έτσι ώστε η τελική διάταξη των αριθµών να είναι από 1 µέχρι 10.

> Για i από ... μέχρι ... αντιμετάθεσε Α[...], Α[...] Τέλος επανάληψης

> > (µονάδες 4)

#### Μονάδες 9

Α4. ∆ίνεται το παρακάτω τµήµα αλγορίθµου, το οποίο εµφανίζει τα τετράγωνα των περιττών αριθµών από το 99 µέχρι το 1 µε φθίνουσα σειρά.

> Για i από 99 μέχρι 1 με βήμα -2  $x \leftarrow i^2$ εμφάνισε χ Τέλος\_επανάληψης

α. Να ξαναγράψετε στο τετράδιό σας το παραπάνω τµήµα αλγορίθµου µε αποκλειστική χρήση της δοµής επανάληψης «Όσο ... επανάλαβε».

(µονάδες 5)

β. Να ξαναγράψετε στο τετράδιό σας το παραπάνω τµήµα αλγορίθµου µε αποκλειστική χρήση της δοµής επανάληψης «Αρχή\_επανάληψης ... Μέχρις\_ότου».

(µονάδες 5)

#### Μονάδες 10

Α5. Πώς ονοµάζονται οι δύο κύριες λειτουργίες που εκτελούνται σε µία ΣΤΟΙΒΑ δεδοµένων; Τι λειτουργία επιτελούν και τι πρέπει να ελέγχεται πριν την εκτέλεσή τους;

Μονάδες 6

#### ΘΕΜΑ Β

Β1. Δίνεται το παρακάτω τμήμα αλγορίθμου:

```
K \leftarrow 1X \leftarrow -1i \leftarrow \emptysetΌσο X<7 επανάλαβε
       i \leftarrow i + 1K \leftarrow K^*XΕμφάνισε Κ, Χ
Aν i mod 2=0 τότε
              X \leftarrow X + 1Αλλιώς
X \leftarrow X+2Τέλος Αν
Τέλος επανάληψης
```
 Να γράψετε στο τετράδιό σας τις τιµές που θα εµφανίσει το τµήµα αλγορίθµου κατά την εκτέλεσή του µε τη σειρά που θα εµφανιστούν.
Β2. Δίνεται το παρακάτω τμήμα αλγορίθμου σε μορφή διαγράμματος ροής:

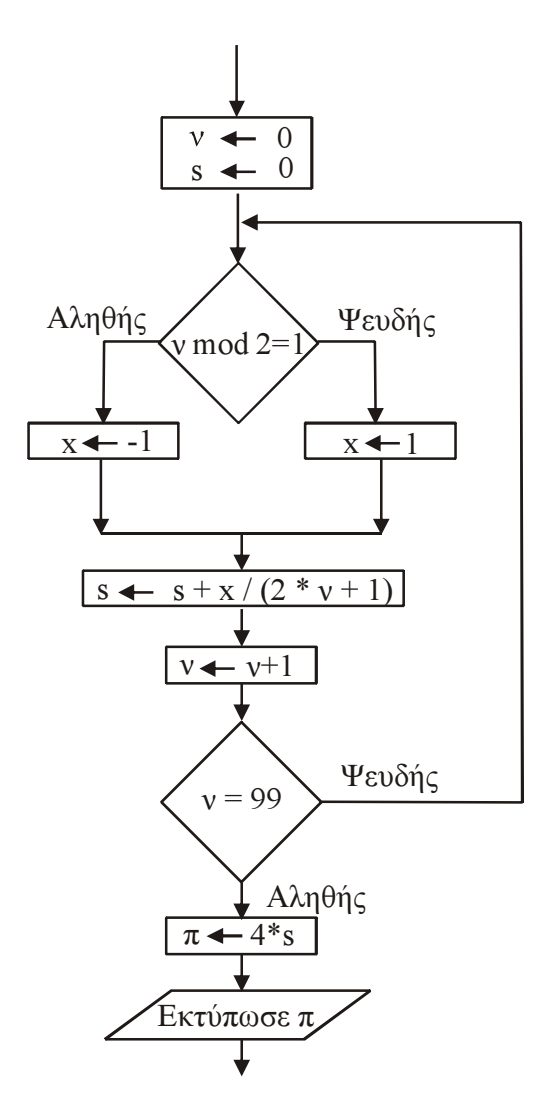

Να κατασκευάσετε ισοδύναµο τµήµα αλγορίθµου σε ψευδογλώσσα.

Μονάδες 10

73

## ΘΕΜΑ Γ

∆ηµόσιος οργανισµός διαθέτει ένα συγκεκριµένο ποσό για την επιδότηση επενδυτικών έργων. Η επιδότηση γίνεται κατόπιν αξιολόγησης και αφορά δύο συγκεκριµένες κατηγορίες έργων µε βάση τον προϋπολογισµό τους. Οι κατηγορίες και τα αντίστοιχα ποσοστά επιδότησης επί του προϋπολογισµού φαίνονται στον παρακάτω πίνακα.

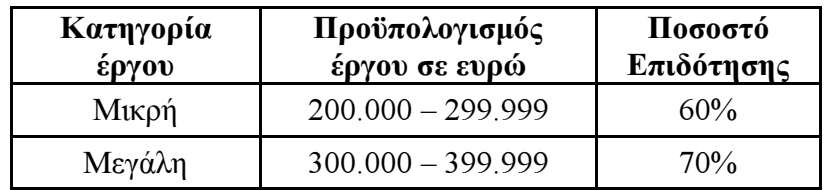

Η εκταµίευση των επιδοτήσεων των αξιολογηθέντων έργων γίνεται µε βάση τη χρονική σειρά υποβολής τους. Μετά από κάθε εκταµίευση µειώνεται το ποσό που διαθέτει ο οργανισµός. Να αναπτύξετε αλγόριθµο ο οποίος:

Γ1. Να διαβάζει το ποσό που διαθέτει ο οργανισµός για το πρόγραµµα επενδύσεων συνολικά, ελέγχοντας ότι το ποσό είναι µεγαλύτερο από 5.000.000 ευρώ.

### Μονάδες 2

Γ2. Να διαβάζει το όνοµα κάθε έργου. Η σειρά ανάγνωσης είναι η σειρά υποβολής των έργων. Η επαναληπτική διαδικασία να τερµατίζεται, όταν αντί για όνοµα έργου δοθεί η λέξη «ΤΕΛΟΣ», ή όταν το διαθέσιµο ποσό έχει µειωθεί τόσο, ώστε να µην είναι δυνατή η επιδότηση ούτε ενός έργου µικρής κατηγορίας. Για κάθε έργο, αφού διαβάσει το όνοµά του, να διαβάζει και τον προϋπολογισµό του (δεν απαιτείται έλεγχος εγκυρότητας του προϋπολογισµού).

### Μονάδες 6

Γ3. Για κάθε έργο να ελέγχει αν το διαθέσιµο ποσό καλύπτει την επιδότηση, και µόνον τότε να γίνεται η εκταµίευση του ποσού. Στη συνέχεια, να εµφανίζει το όνοµα του έργου και το ποσό της επιδότησης που δόθηκε.

### Μονάδες 6

Γ4. Να εµφανίζει το πλήθος των έργων που επιδοτήθηκαν από κάθε κατηγορία καθώς και τη συνολική επιδότηση που δόθηκε σε κάθε κατηγορία.

### Μονάδες 4

Γ5. Μετά το τέλος της επαναληπτικής διαδικασίας να εµφανίζει το ποσό που δεν έχει διατεθεί, µόνο αν είναι µεγαλύτερο του µηδενός.

# ΘΕΜΑ ∆

Μια εταιρεία ασχολείται µε εγκαταστάσεις φωτοβολταϊκών συστηµάτων, µε τα οποία οι πελάτες της έχουν τη δυνατότητα αφενός να παράγουν ηλεκτρική ενέργεια για να καλύπτουν τις ανάγκες της οικίας τους, αφετέρου να πωλούν την πλεονάζουσα ενέργεια προς 0,55€/kWh, εξασφαλίζοντας επιπλέον έσοδα. Η εταιρεία αποφάσισε να ερευνήσει τις εγκαταστάσεις που πραγµατοποίησε την προηγούµενη χρονιά σε δέκα (10) πελάτες που βρίσκονται ο καθένας σε διαφορετική πόλη της Ελλάδας.

Να αναπτύξετε πρόγραµµα σε ΓΛΩΣΣΑ το οποίο:

∆1.

α. Να περιλαµβάνει κατάλληλο τµήµα δηλώσεων.

(µονάδα 1)

β. Να διαβάζει για κάθε πελάτη το όνοµά του και το όνοµα της πόλης στην οποία διαµένει και να τα αποθηκεύει στον δισδιάστατο πίνακα ΟΝ[10,2].

(µονάδα 1)

γ. Να διαβάζει το ποσό της ηλεκτρικής ενέργειας σε kWh που παρήγαγαν τα φωτοβολταϊκά συστήµατα κάθε πελάτη, καθώς και το ποσό της ηλεκτρικής ενέργειας που κατανάλωσε κάθε πελάτης για κάθε µήνα του έτους, και να τα αποθηκεύει στους πίνακες Π[10,12] για την παραγωγή και Κ[10,12] για την κατανάλωση αντίστοιχα (δεν απαιτείται έλεγχος εγκυρότητας των δεδοµένων).

(µονάδες 2)

### Μονάδες 4

∆2. Να υπολογίζει την ετήσια παραγωγή και κατανάλωση ανά πελάτη καθώς και τα ετήσια έσοδά του σε ευρώ (€). Θεωρήστε ότι για κάθε πελάτη η ετήσια παραγόµενη ηλεκτρική ενέργεια είναι µεγαλύτερη ή ίση της ενέργειας που έχει καταναλώσει.

### Μονάδες 4

∆3. Να εµφανίζει το όνοµα της πόλης στην οποία σηµειώθηκε η µεγαλύτερη παραγωγή ηλεκτρικού ρεύµατος.

### Μονάδες 3

∆4. Να καλεί κατάλληλο υποπρόγραµµα µε τη βοήθεια του οποίου θα εµφανίζονται τα ετήσια έσοδα κάθε πελάτη κατά φθίνουσα σειρά. Να κατασκευάσετε το υποπρόγραµµα που χρειάζεται για το σκοπό αυτό.

### Μονάδες 5

∆5. Να εµφανίζει τον αριθµό του µήνα µε τη µικρότερη παραγωγή ηλεκτρικής ενέργειας. Θεωρήστε ότι υπάρχει µόνο ένας τέτοιος µήνας.

# ΑΝΑΠΤΥΞΗ ΕΦΑΡΜΟΓΩΝ ΣΕ ΠΡΟΓΡΑΜΜΑΤΙΣΤΙΚΟ ΠΕΡΙΒΑΛΛΟΝ

### ΤΕΧΝΟΛΟΓΙΚΗΣ ΚΑΤΕΥΘΥΝΣΗΣ (ΚΥΚΛΟΥ ΠΛΗΡΟΦΟΡΙΚΗΣ & ΥΠΗΡΕΣΙΩΝ)

### 2013

### ΕΚΦΩΝΗΣΕΙΣ

### ΘΕΜΑ Α

- Α1. Να γράψετε στο τετράδιό σας τον αριθµό καθεµιάς από τις παρακάτω προτάσεις 1-6 και δίπλα τη λέξη ΣΩΣΤΟ, αν η πρόταση είναι σωστή, ή τη λέξη ΛΑΘΟΣ, αν η πρόταση είναι λανθασµένη.
	- 1. Η τιµή µιας µεταβλητής και ο τύπος της µπορούν να αλλάζουν κατά την εκτέλεση ενός προγράµµατος.
	- 2. Όταν υπάρχουν δυο βρόχοι, ο ένας εµφωλευµένος µέσα στον άλλο, αυτός που ξεκινάει τελευταίος πρέπει να ολοκληρώνεται πρώτος.
	- 3. Μια διαφορά της εντολής Όσο σε σχέση με την εντολή Μέχρις ότου οφείλεται στη θέση της λογικής συνθήκης στη ροή εκτέλεσης των εντολών.
	- 4. Aν  $A = 2$ ,  $B = 3$ ,  $\Gamma = 4$  και  $\Delta =$  ΑΛΗΘΗΣ, τότε η τιμή της έκφρασης (Β \* Γ > Α + Β) ΚΑΙ (ΟΧΙ(∆)) είναι ΑΛΗΘΗΣ.
	- 5. Κατά την εκτέλεση της εντολής ΔΙΑΒΑΣΕ, το πρόγραμμα διακόπτει την εκτέλεσή του και περιµένει την εισαγωγή τιµών από το πληκτρολόγιο.
	- 6. Οι πίνακες δεν µπορούν να έχουν περισσότερες από δύο διαστάσεις.

Μονάδες 6

Α2. ∆ίνεται το παρακάτω ηµιτελές τµήµα αλγορίθµου:

```
k \leftarrow 1ΓΙΑ i ΑΠΟ 1 ΜΕΧΡΙ 4 
        ΓΙΑ j ΑΠΟ 1 ΜΕΧΡΙ 5 
                  ΑΝ ... ΤΟΤΕ 
                          A[k] \leftarrow iA[\ldots] \leftarrow \ldotsA[\ldots] \leftarrow \ldotsk \leftarrow \dots ΤΕΛΟΣ_ΑΝ 
         ΤΕΛΟΣ_ΕΠΑΝΑΛΗΨΗΣ
```
ΤΕΛΟΣ\_ΕΠΑΝΑΛΗΨΗΣ

Να ξαναγράψετε στο τετράδιό σας το παραπάνω τµήµα αλγορίθµου µε τα κενά συµπληρωµένα, έτσι ώστε για τα µη µηδενικά στοιχεία ενός δισδιάστατου πίνακα ΠΙΝ[4,5] να τοποθετεί σε ένα µονοδιάστατο πίνακα Α[60] τις ακόλουθες πληροφορίες: τη γραµµή, τη στήλη, και κατόπιν την τιµή του.

- Α3. α. Να αναφέρετε ονοµαστικά τους λόγους για τους οποίους αναθέτουµε την επίλυση ενός προβλήµατος σε υπολογιστή (µονάδες 4).
	- β. Να γράψετε τις περιπτώσεις για τις οποίες δικαιολογείται η χρήση της σειριακής µεθόδου αναζήτησης σε έναν πίνακα (µονάδες 3).
	- γ. Να γράψετε τα πλεονεκτήµατα των γλωσσών υψηλού επιπέδου (µονάδες 4).

Μονάδες 11

Α4. α. ∆ίνεται τετραγωνικός πίνακας Π[100,100] και το παρακάτω τµήµα αλγορίθµου σε ψευδογλώσσα:

> Για i από 1 µέχρι 100 Για j από 1 µέχρι 100 Αν i<j τότε ∆ιάβασε Π[i,j] Τέλος\_αν Τέλος\_επανάληψης Τέλος\_επανάληψης

Να ξαναγράψετε στο τετράδιό σας το παραπάνω τµήµα αλγορίθµου χωρίς τη χρήση της δοµής επιλογής, έτσι ώστε να επιτελεί την ίδια λειτουργία (µονάδες 4).

- β. Να µεταφέρετε στο τετράδιό σας το παρακάτω τµήµα αλγορίθµου, έχοντας συµπληρώσει τις γραµµές εντολών 2, και 3 ώστε να εµφανίζει πάντα το µεγαλύτερο από τους δυο αριθµούς που διαβάστηκαν:
	- 1. ∆ιάβασε Α, Β
	- 2. Αν Α … Β τότε
	- 3. ……………..
	- 4. Τέλος\_αν
	- 5. Εµφάνισε Α

(µονάδες 4) Μονάδες 8

Α5. Να γράψετε στο τετράδιό σας τους αριθµούς της στήλης Α και δίπλα το γράµµα της στήλης Β που αντιστοιχεί σωστά.

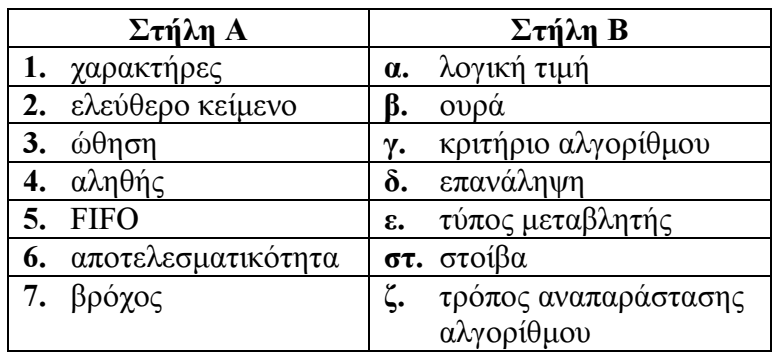

## ΘΕΜΑ Β

Β1. ∆ίνεται ο παρακάτω αλγόριθµος:

```
Αλγόριθµος Παράγοντες 
∆ιάβασε α 
k \leftarrow 2Όσο α>1 επανάλαβε 
        Αν α mod k = 0 τότε 
                 Εµφάνισε k 
                \alpha \leftarrow \alpha div k
        Αλλιώς 
                k \leftarrow k+1Τέλος_αν 
Τέλος_επανάληψης 
Τέλος Παράγοντες
```
Να σχεδιάσετε στο τετράδιό σας το αντίστοιχο διάγραµµα ροής.

### Μονάδες 10

Β2. Έστω µονοδιάστατος πίνακας Π[100], του οποίου τα στοιχεία περιέχουν τις λογικές τιµές ΑΛΗΘΗΣ και ΨΕΥ∆ΗΣ. Να γραφεί τµήµα αλγορίθµου που χωρίς τη χρήση «αλγορίθµων ταξινόµησης» να τοποθετεί στις πρώτες θέσεις του πίνακα την τιµή ΑΛΗΘΗΣ και στις τελευταίες την τιμή ΨΕΥΔΗΣ.

### Μονάδες 10

# ΘΕΜΑ Γ

Η χρήση των κινητών τηλεφώνων, των φορητών υπολογιστών, των tablet υπολογιστών από τους νέους αυξάνεται ραγδαία. Ένας από τους στόχους των ερευνητών είναι να διερευνήσουν αν υπάρχουν επιπτώσεις στην υγεία των ανθρώπων από την αυξηµένη έκθεση στα ηλεκτροµαγνητικά πεδία. Για τον σκοπό αυτό γίνονται µετρήσεις του ειδικού ρυθµού απορρόφησης (SAR) της ηλεκτροµαγνητικής ακτινοβολίας, πάνω στο ανθρώπινο σώµα. Ο δείκτης SAR µετράται σε Watt/Kgr και ο παγκόσµιος οργανισµός υγείας έχει θεσµοθετήσει ότι τα επιτρεπτά όρια για το κεφάλι και τον κορµό είναι µέχρι και 2 Watt/Kgr, ενώ για τα άκρα µέχρι και 4 Watt/Kgr. Θέλοντας να προσοµοιάσουµε την έρευνα, θεωρούµε ότι σε 30 µαθητές έχουν τοποθετηθεί στον καθένα δυο µετρητές του δείκτη SAR, ο ένας στο κεφάλι και ο άλλος σε ένα από τα άνω άκρα, οι οποίοι καταγράφουν τις τιµές του αντίστοιχου δείκτη SAR κάθε 6 λεπτά.

Να αναπτύξετε αλγόριθµο σε ψευδογλώσσα, ο οποίος:

Γ1. Να διαβάζει τους πίνακες: ΚΩ∆[30], ο οποίος θα περιέχει τους κωδικούς των 30 µαθητών, τον πίνακα ΚΕΦ[30,10], του οποίου κάθε γραµµή θα αντιστοιχεί σε έναν µαθητή και θα έχει 10 τιµές που αντιστοιχούν στο SAR της κεφαλής για µια ώρα, καθώς και τον πίνακα ΑΚΡ[30,10] που κάθε γραµµή θα αντιστοιχεί σε έναν µαθητή και θα έχει 10 τιµές που αντιστοιχούν στο SAR του άκρου για µια ώρα.

### Μονάδες 2

Γ2. Για κάθε µαθητή να καταχωρεί σε δισδιάστατο πίνακα ΜΟ[30,2] τις µέσες τιµές του SAR για το κεφάλι στην 1η στήλη και για το άκρο στη 2η στήλη.

Γ3. Να εµφανίζει για κάθε µαθητή τον κωδικό του και ένα από τα µηνύµατα, «Χαµηλός SAR», «Κοντά στα όρια», «Εκτός ορίων», όταν η μέση τιμή του SAR της κεφαλής, καθώς και η µέση τιµή του SAR ενός εκ των άκρων του κυµαίνονται στις παρακάτω περιοχές:

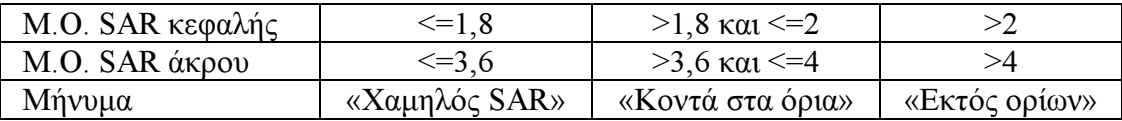

Το µήνυµα που θα εµφανίζεται θα πρέπει να είναι ένα µόνο για κάθε µαθητή και θα εξάγεται από τον συνδυασµό των τιµών των µέσων όρων των δυο SAR, όπου βαρύτητα θα έχει ο µέσος όρος, ο οποίος θα βρίσκεται σε µεγαλύτερη περιοχή τιµών. Για παράδειγµα, αν ο µέσος όρος SAR του άκρου έχει τιµή 3,8 και της κεφαλής έχει τιµή 1,5 τότε πρέπει να εµφανίζεται το µήνυµα «Κοντά στα όρια» και κανένα άλλο.

#### Μονάδες 7

Γ4. Θεωρώντας ότι όλες οι τιμές του πίνακα ΜΟ[30,2] είναι διαφορετικές, να εμφανίζει τις τρεις µεγαλύτερες τιµές για τον µέσο όρο SAR της κεφαλής και τους κωδικούς των µαθητών που αντιστοιχούν σε αυτές. Μετά να εµφανίζει τις τρεις µεγαλύτερες τιµές για τον µέσο όρο SAR του άκρου και τους κωδικούς των µαθητών που αντιστοιχούν σε αυτές.

### Μονάδες 7

### ΘΕΜΑ ∆

Σε ένα πρόγραµµα ανταλλαγής µαθητών Comenius συµµετέχουν µαθητές από δυο χώρες: Ελλάδα (EL) και Ισπανία (ES). Οι µαθητές αυτοί καλούνται να απαντήσουν σε µια ερώτηση όπου οι δυνατές απαντήσεις είναι:

### 1. Πολύ συχνά 2. Συχνά 3. Αρκετές φορές 4. Σπάνια 5. Ποτέ

Στην πρώτη φάση επεξεργασίας της ερώτησης πρέπει να καταγραφούν οι απαντήσεις από κάθε χώρα και να µετρήσουν για κάθε αριθµό απάντησης πόσες φορές υπάρχει, µε σκοπό να αναφέρουν για κάθε χώρα, ποια απάντηση είχε τα µεγαλύτερα ποσοστά.

Για να βοηθήσετε στην επεξεργασία να αναπτύξετε πρόγραµµα σε ΓΛΩΣΣΑ το οποίο:

- Δ1. **α.** Να περιέχει τμήμα δηλώσεων.
	- β. Να δηµιουργεί δύο πίνακες EL[5] και ES[5] και να καταχωρίζει σε αυτούς την τιµή 0 σε όλα τα στοιχεία τους.

### Μονάδες 2

∆2. Για κάθε µαθητή να διαβάζει το όνοµα της χώρας του και τον αριθµό της απάντησής του. Οι δυνατές τιµές για τη χώρα είναι: EL, ES και για την απάντηση 1,2,3,4,5. Η κάθε απάντηση θα πρέπει να προσµετράται σε έναν από τους δύο πίνακες EL[5], ES[5] ανάλογα µε τη χώρα και στο αντίστοιχο στοιχείο. ∆ηλαδή, αν δοθούν για τιµές οι ES και 4, τότε θα πρέπει στο 4<sup>ο</sup> στοιχείο του πίνακα ES[5] να προστεθεί µια ακόµα καταχώριση. (∆εν απαιτείται έλεγχος εγκυρότητας τιµών)

∆3. Η προηγούµενη διαδικασία εισαγωγής δεδοµένων και καταχώρισης απαντήσεων θα ελέγχεται από την ερώτηση «για ∆ιακοπή της εισαγωγής πατήστε ∆ ή δ», που θα εµφανίζεται, και ο χρήστης θα πρέπει να δώσει το χαρακτήρα ∆ ή δ για να σταµατήσει την επαναληπτική διαδικασία.

### Μονάδες 3

∆4. Στο τέλος για κάθε χώρα να εµφανίζει ποιος αριθµός απάντησης είχε το µεγαλύτερο ποσοστό, καθώς και το ποσοστό αυτό. Για την υλοποίηση αυτού του ερωτήµατος θα χρησιµοποιήσετε δυο φορές το υποπρόγραµµα MΕΓ\_ΠΟΣ που θα κατασκευάσετε στο ερώτηµα ∆5.

Θεωρούµε ότι για κάθε χώρα τα ποσοστά των απαντήσεων είναι διαφορετικά µεταξύ τους και δεν υπάρχει περίπτωση ισοβαθµίας.

### Μονάδες 3

- ∆5. Να αναπτύξετε το υποπρόγραµµα ΜΕΓ\_ΠΟΣ το οποίο:
	- 1. Να δέχεται έναν πίνακα ακεραίων 5 θέσεων.
	- 2. Να βρίσκει το µεγαλύτερο στοιχείο του πίνακα και σε ποια θέση βρίσκεται.
	- 3. Να βρίσκει το ποσοστό που κατέχει το µεγαλύτερο στοιχείο σε σχέση µε το άθροισµα όλων των στοιχείων του πίνακα.
	- 4. Να επιστρέφει στο κυρίως πρόγραµµα το ποσοστό αυτό, καθώς και την θέση στην οποία βρίσκεται.

Θεωρήστε ότι όλες οι τιµές των πινάκων είναι διαφορετικές και ότι για κάθε χώρα υπάρχει τουλάχιστον µια απάντηση στην ερώτηση.